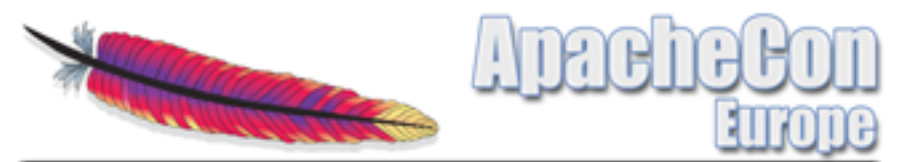

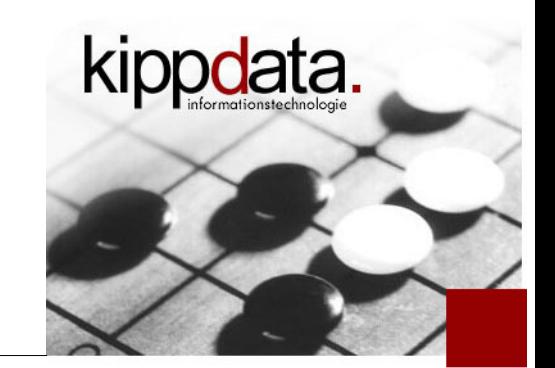

## What's New in Apache HTTP Server 2.4

Rainer Jung kippdata informationstechnologie GmbH

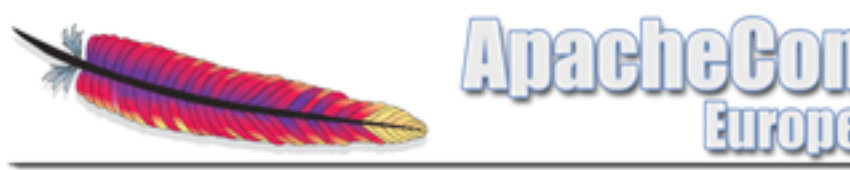

Agenda

- Warm Up
- **Version Overview**
- **MPMs**
- Core: Logging, Expression Parser, Define
- **Modules**
- **Community**
- **Discussion!**

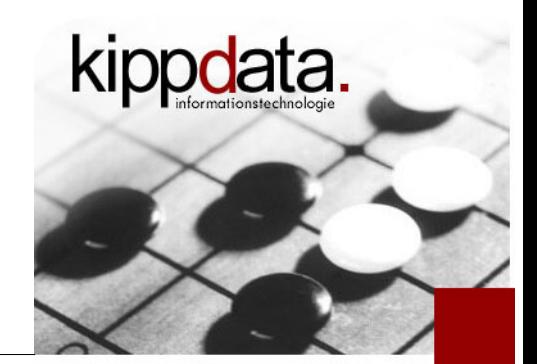

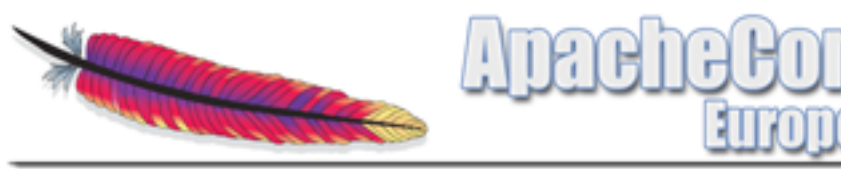

#### Agenda

- Warm Up
- **Version Overview**
- **NPMs**
- **Core: Logging, Expression Parser, Define**
- **Nodules**
- **-** Community
- **Discussion!**

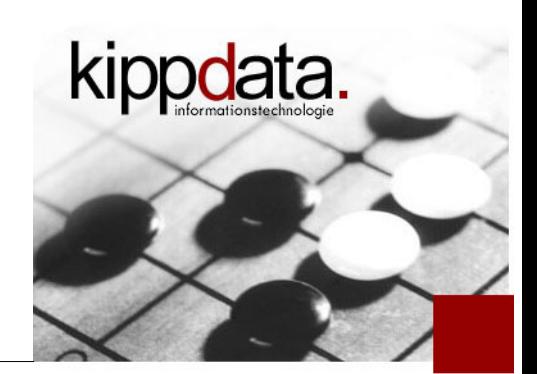

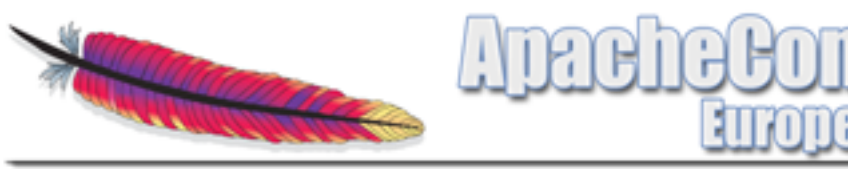

Warm Up – Who am I?

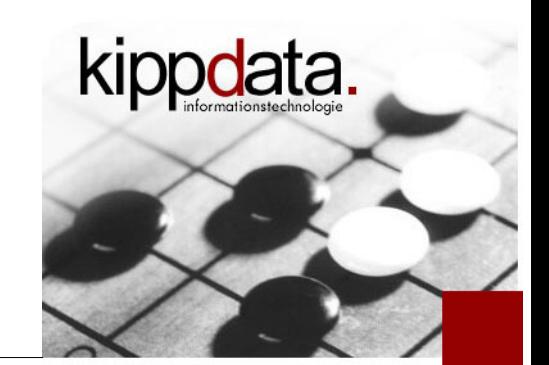

- $\blacksquare$  Who am I?
	- Main Experience: Systems Integration
		- Adding production qualities (performance, availability) to applications which are usually thought to be finished
		- Troubleshooting (through all layers of the software stack)

and on top of this a typical Open Source career ...

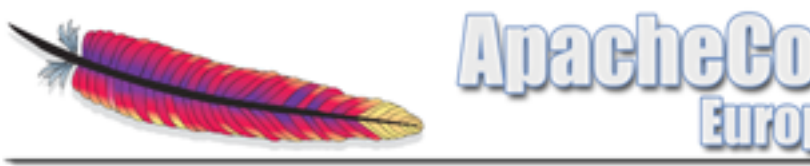

#### Warm Up – Who am I?

- **Open Source Reader** 
	- Problem analysis
- Open Source Contributor
	- Problem Fixing
- **Committer and PMC Member** (Project Management Committee)
	- Apache HTTP Server
	- Apache Portable Runtime (APR)
	- Apache Tomcat and mod\_jk
- **Apache Software Foundation Member**

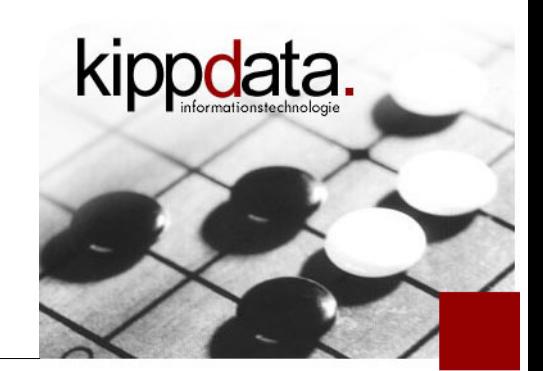

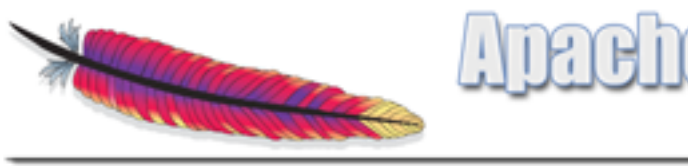

Warm Up – Who are you?

- Who are you?
	- Who belongs to
		- **-** Development?
		- **-** Operations?
	- Who uses
		- Apache 2.4?
		- Apache 2.2?
		- Apache 2.0?
		- **Apache 1.3?**
	- Who uses other web servers than Apache in production (Nginx, Lighttpd, IIS)

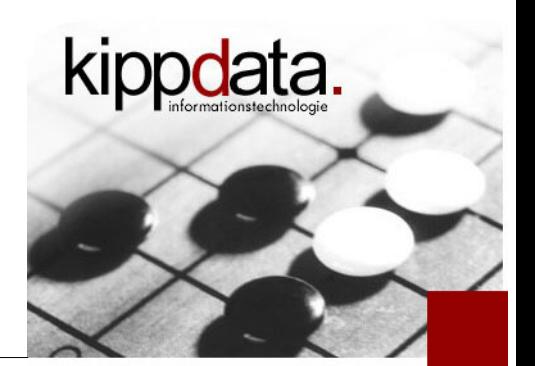

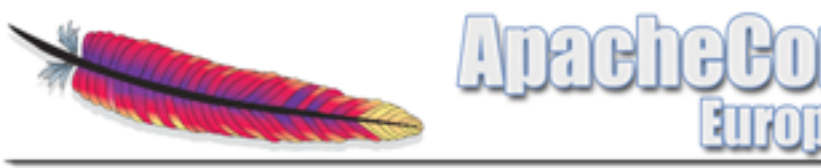

Warm Up – Who are you?

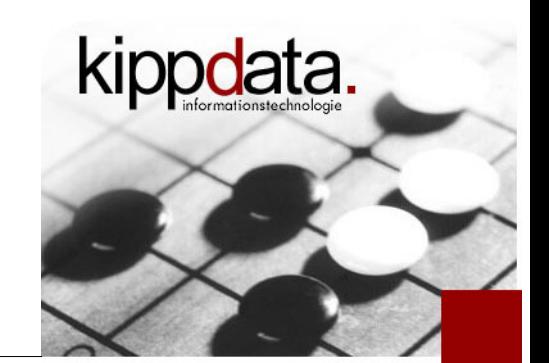

- Who are you?
	- Who runs a top load of more than 1000 requests per second?
	- Who did already contribute to an Open Source project?
		- Patch, Documentation, Problem analysis
	- Who is a member of an Open Source project?

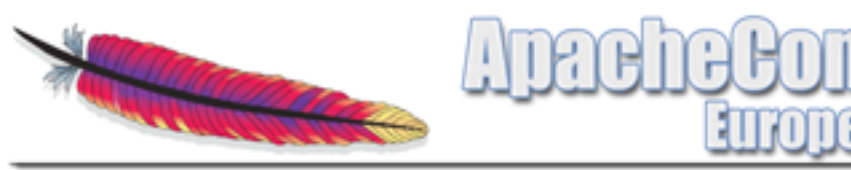

#### Agenda

- **Warm Up**
- **Version Overview**
- **NPMs**
- **Core: Logging, Expression Parser, Define**
- **Nodules**
- **-** Community
- **Discussion!**

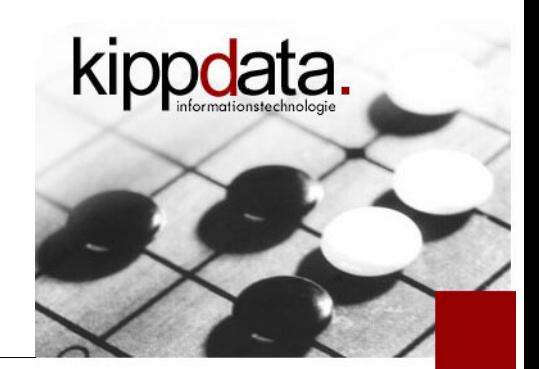

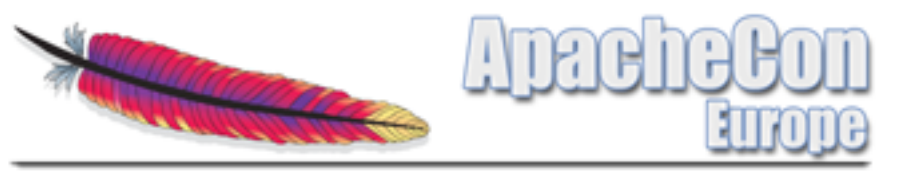

Version Overview of the Apache Web Server

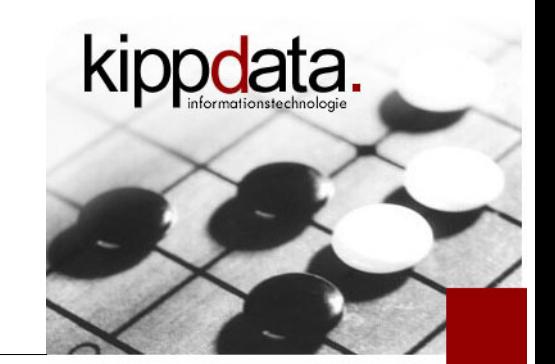

- Apache 2.0: 2000, current: 2.0.64 (October 2010!)
	- stable since 2.0.35, April 2002
- Apache 2.1: 2003
	- old development branch
- Apache 2.2: December 2005, current: 2.2.23 (13.09.2012)
- Apache 2.3: 2008
	- old development branch, 16 "releases", of which were 5 betas
- Apache 2.4: branched in November 2011
	- 2.4.0 not released, 2.4.1 first GA Release February 2012
	- current 2.4.3 (21.08.2012), probably 2.4.4 before end of 2012

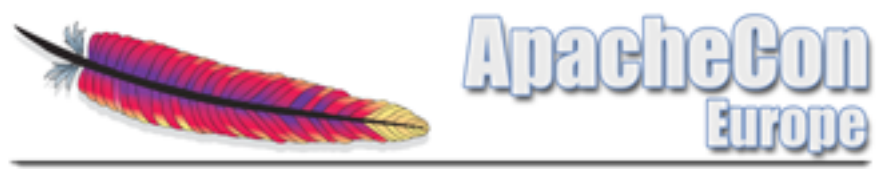

Version Overview of the Apache Web Server

- **-** User Adoption
	- Very slow for 2.0
	- Much better for 2.2
	- **-** Looks promising for 2.4
		- **to early for serious estimates about adoption**
		- a lot of feedback on the users discussion list

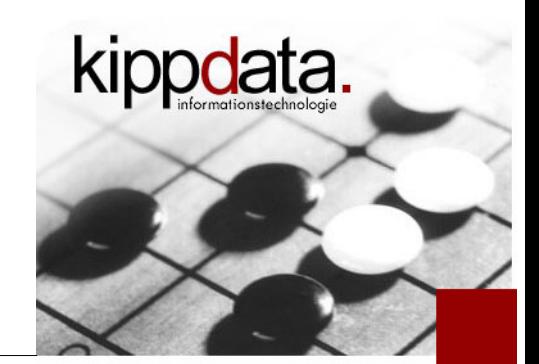

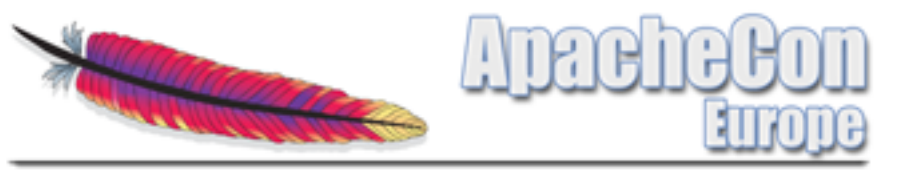

Most Important New Features in Apache 2.4

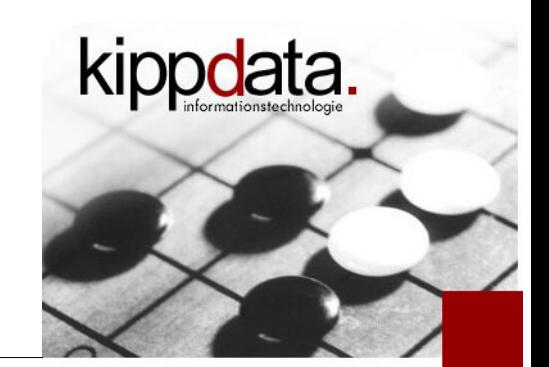

- The most important new features (overview)
	- Better scalability by using asynchronous processing (Event MPM)
	- I. Improved logging (Access Log, Log Levels, Debugging)
	- Consistent and improved use of expressions in configuration (Expression Parser, If Directive, Define)
	- **Reworked AAA configuration**
	- Reduced memory consumption
	- I. Improvements in mod\_ssl, mod\_proxy, …
	- About 40 new modules in total

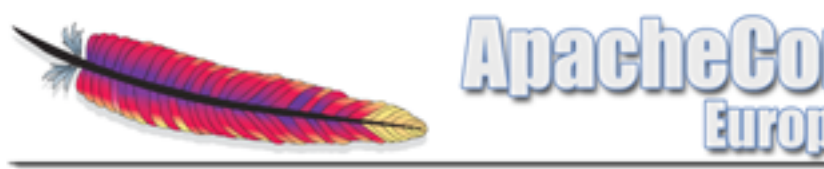

#### Agenda

- **Warm Up**
- **Version Overview**

### **- MPMs**

- **Core: Logging, Expression Parser, Define**
- **Nodules**
- **Community**
- **Discussion!**

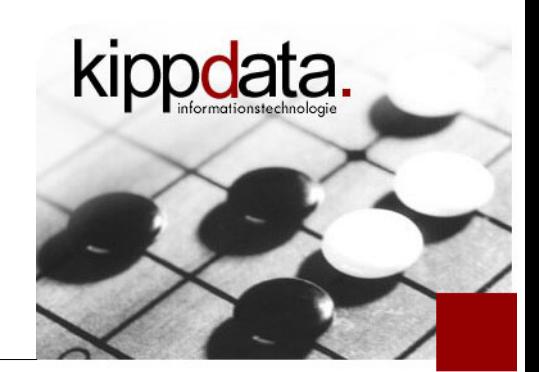

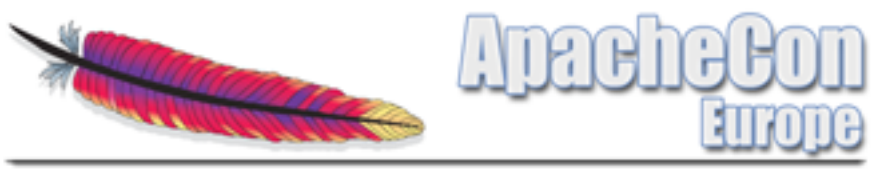

Multi Processing Modules – Overview

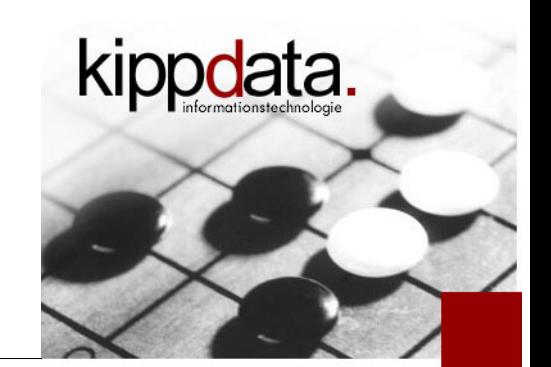

- Multi Processing Module (MPMs)
	- **Handle the mapping of TCP connections and HTTP** requests to processes and threads
- **Implemented as modules because of** 
	- **platform dependence**
	- possibility to adopt to special use cases
	- more choices using 3<sup>rd</sup> party MPMs
- **-** Interaction with parent process (start, stop, restart)
- Query interface (retrieve MPM config and status)

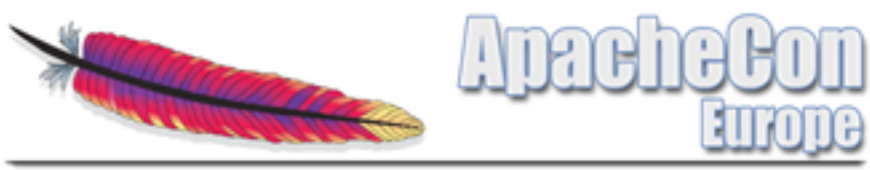

Multi Processing Modules – Prefork MPM

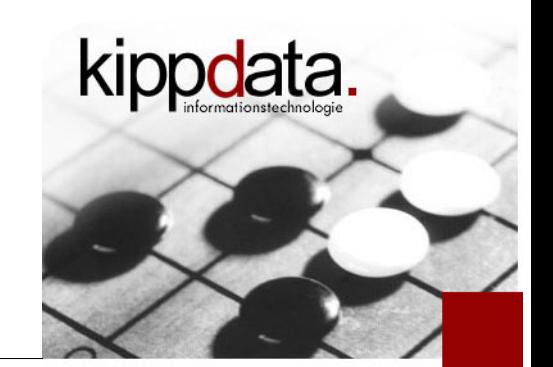

- **Prefork (Unix/Linux) Exists since 1.3** 
	- **simple design** 
		- single-threaded, one process per TCP connection
		- **SCALES** by adding processes
		- **-** limited scalability for huge numbers of connections
			- memory as a bottleneck
			- **Example: download server**
	- fast (short code path, no locking)
	- stable (nice problem separation, e.g. in case a module crashes)
	- good choice for modules which are not thread-safe

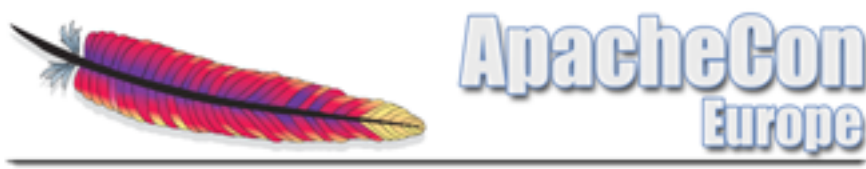

Multi Processing Modules – Worker MPM

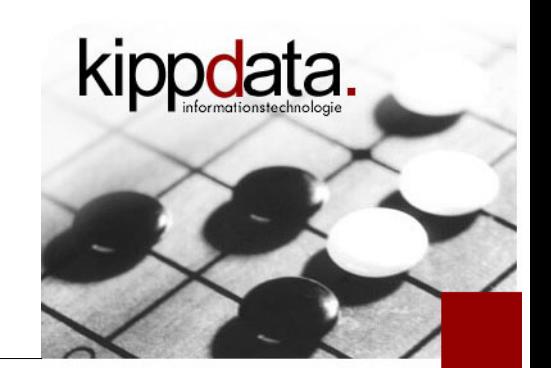

- Worker (Unix/Linux) Alternative since 2.0
	- more complex design
		- multi-threaded
		- one thread per TCP connection
		- also scales by adding processes
			- **EXEC** each process contains the same fixed number of threads
		- scales better for huge numbers of connections
	- still fast, some locking overhead
	- reduced problem separation, a crash stops several requests
- Rainer Jung, kippdata informationstechnologie GmbH 15 What's New in Apache HTTP Server 2.4 06.11..2012 only for modules which are thread-safe

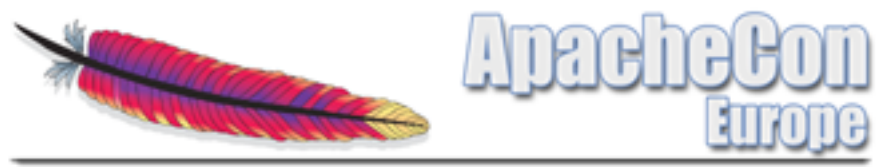

Multi Processing Modules – Worker MPM

Worker Visualized

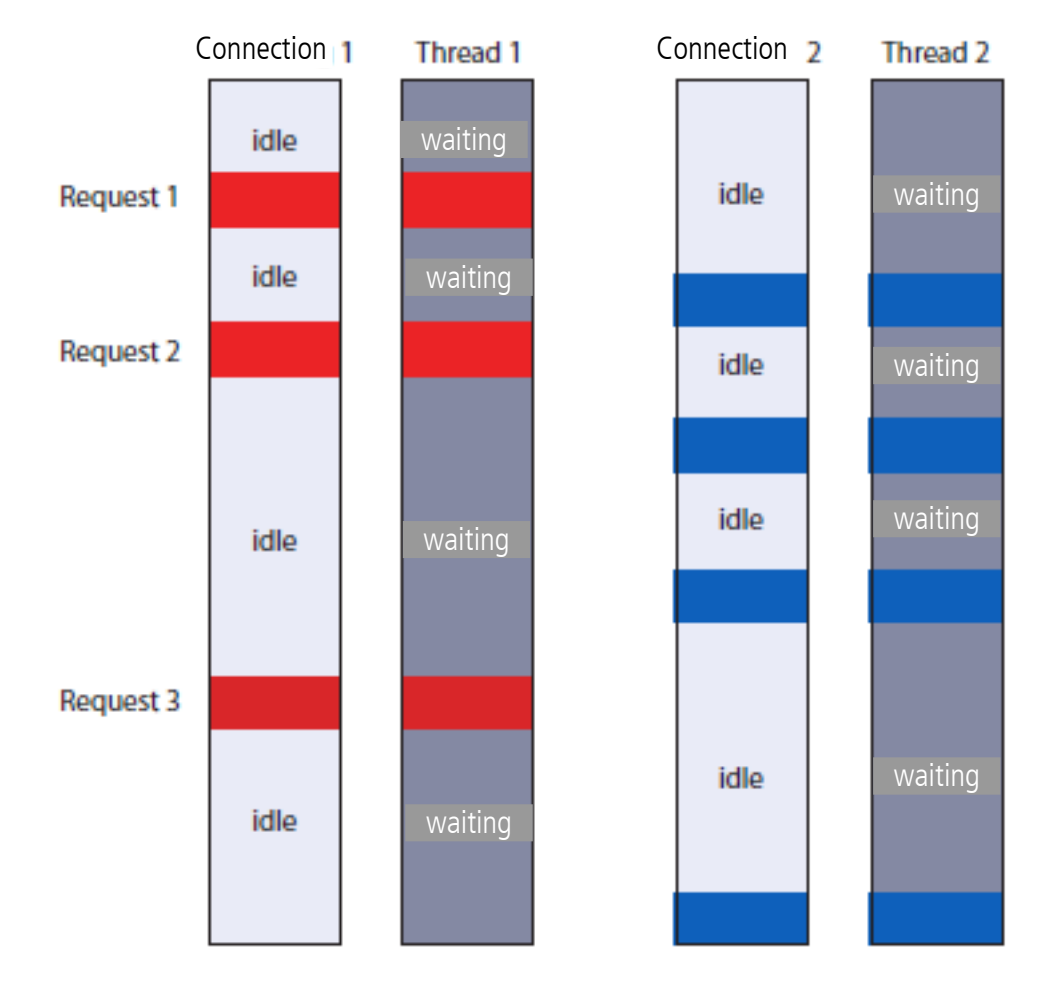

Graphics: Oliver Diedrich, Heise Verlag

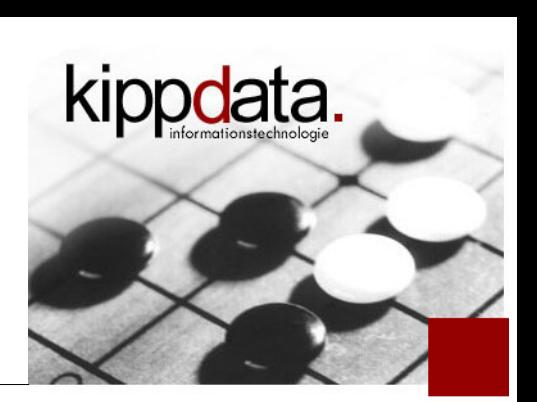

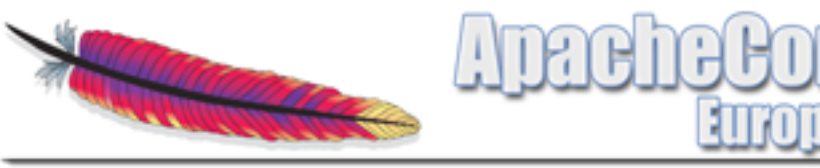

Multi Processing Modules – Event MPM

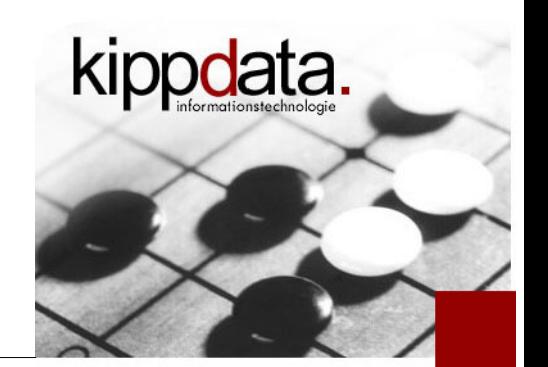

- Event (Unix/Linux) Alternative since 2.2
	- complex design
		- multi-threaded
		- Event based architecture, more details following soon
		- supports much more TCP connections with the same thread count
		- also scales by adding processes
			- **EXECO** each process contains the same fixed number of threads
		- scales much better for huge numbers of connections
	- more context switches
	- reduced problem separation
	- only for modules which are thread-safe

Rainer Jung, kippdata informationstechnologie GmbH 17 17 November 2.4 – 06.11..2012

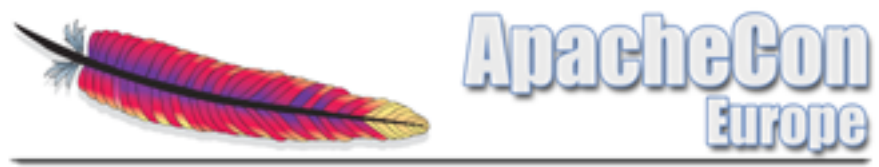

Multi Processing Modules – Event MPM

**Event Visualized** 

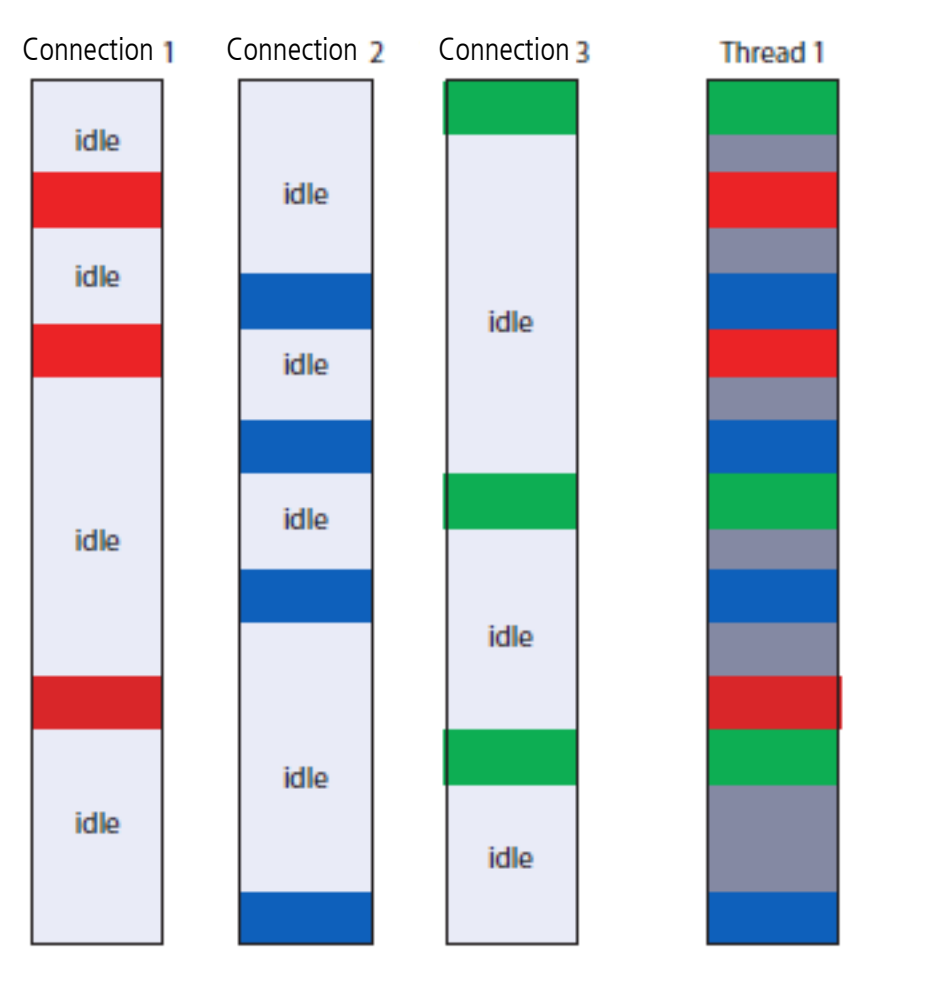

Graphics: Oliver Diedrich, Heise Verlag

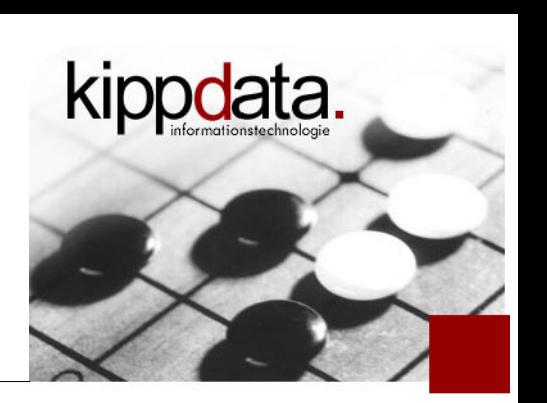

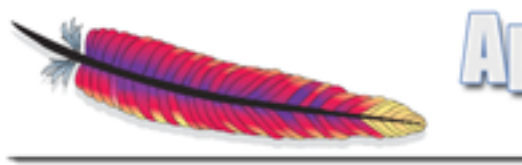

Multi Processing Modules – Other MPMs

- Other platforms
	- winnt (Windows)
		- multi-threaded
		- one thread per TCP connection
		- only one worker process, using a fixed thread count
	- mpmt\_os2 (OS/2)
	- netware (Netware)
- 3rd-party MPMs
	- **Example: mpm-itk**

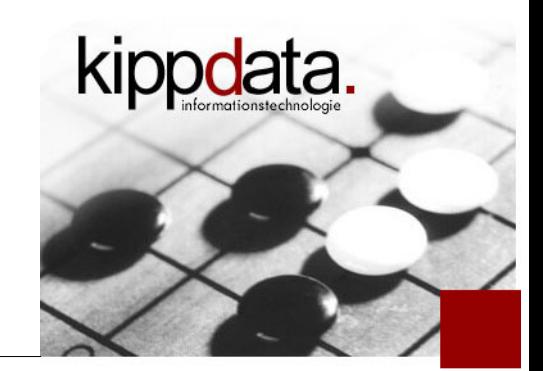

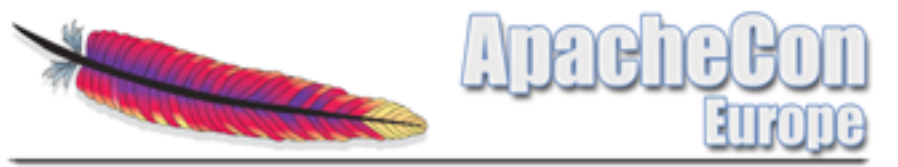

Multi Processing Modules – New and removed MPMs

 $\blacksquare$  In 2.2

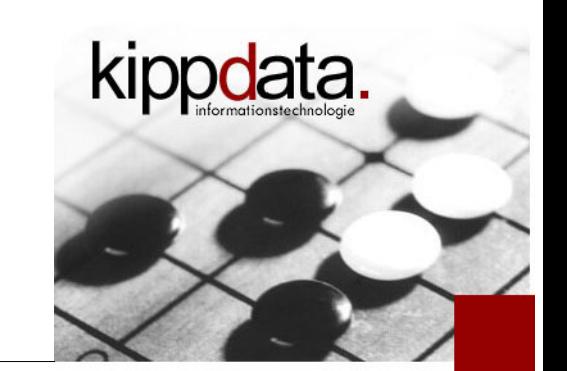

- Removed the experimental MPMs "leader", "perchild", "threadpool"
- "Event" as a new "experimental" MPM (Unix/Linux)
- $\blacksquare$  In 2.4
	- Removed MPMs for BeOS, TPF, A/UX, Next, Tandem
	- MPM "Event" no longer experimental, instead Default!
- **-** In trunk
	- New experimental MPM "simple"

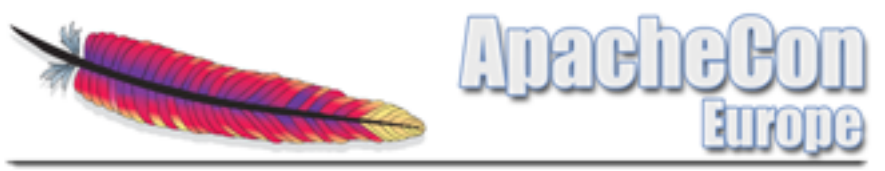

Multi Processing Modules – Event APIs

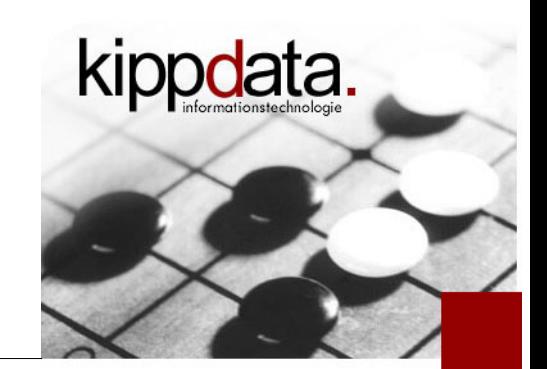

- **Exent based architecture for the Event MPM** 
	- **Exents on connections are monitored by a listener thread** and dispatched to worker threads
	- **Epoll (Linux), Kqueue (BSD), Event Ports (Solaris)** 
		- More efficient than select and poll, especially if there are
			- huge poll sets (many connections)
			- high rates of changes for the poll sets (many events)
		- In 2.2 "experimental", so only few users, source code only slowly getting mature
			- Solaris 10 GA: Kernel crashes during Apache stress testing on Niagara
			- exact API contracts weren't clear at the beginning

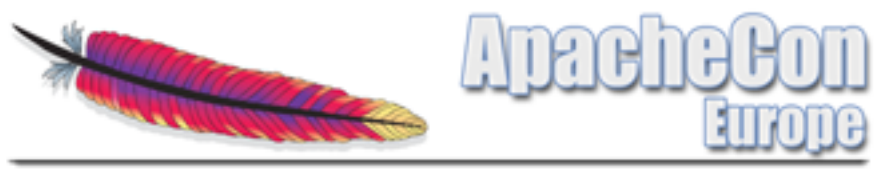

Multi Processing Modules – HTTP Keep Alive

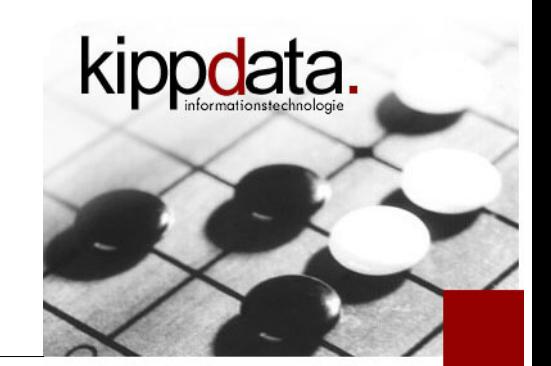

- **HTTP Keep Alive** 
	- Keep Alive means reusing a connection for multiple consecutive HTTP requests
		- RFC 2616 suggest to not use more than 2 connections to the same server from a single client (well behaved)
		- Keep Alive helps to lower latency, pages load more smoothly
		- Because of AJAX the 2 connections rule is frequently ignored
	- New requirement: web servers need to be able to handle lots of mostly idle connections efficient
		- Rule of thumb: Keep Alive increases connection count by factor 5x – 10x depending on the KeepAliveTimeout

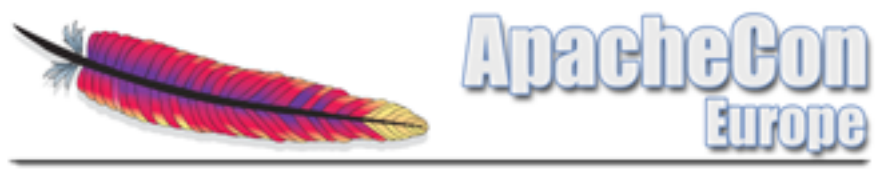

Multi Processing Modules – Event and Keep Alive

- **Exent and HTTP Keep Alive** 
	- Event releases the worker thread, as soon as the HTTP response was sent
	- during Keep Alive (waiting for the next request) no worker thread will be used or blocked
		- **Figure 1** fewer threads needed, scales much better
		- **needs more context switches**
	- When using SSL it still uses one thread per connection
	- The Event MPM already exists for 2.2
		- But was improved and stabilized a lot for 2.4

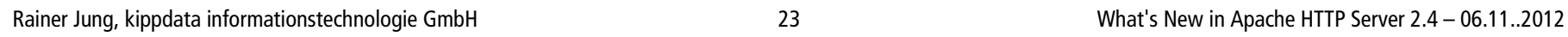

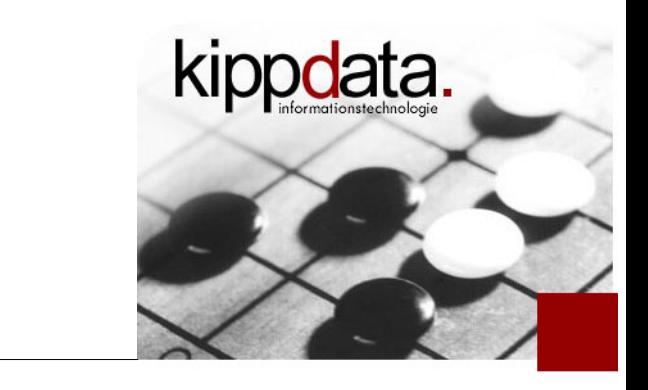

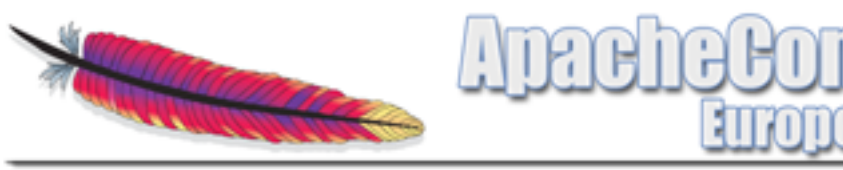

Multi Processing Modules – Event in 2.4

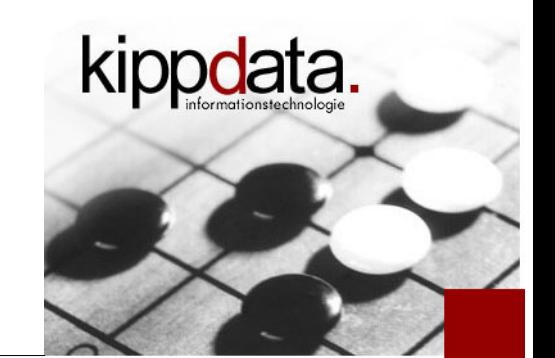

- New in Event for 2.4
	- Event now is the default MPM on Unix/Linux
	- **-** Async Write Completion
		- Threads are released, as soon as the response content is available but the network blocks when trying to write to the client (slow connections)
		- Example: download farm
	- Better sizing behavior and monitoring than in 2.2
	- Many bugs fixed

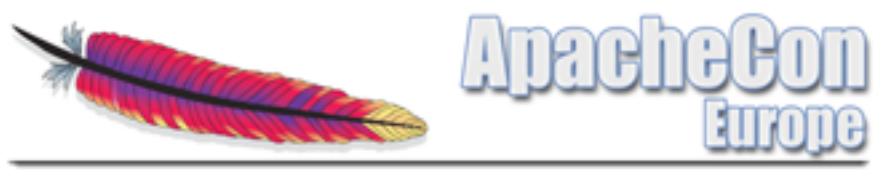

Multi Processing Modules – About Protocols

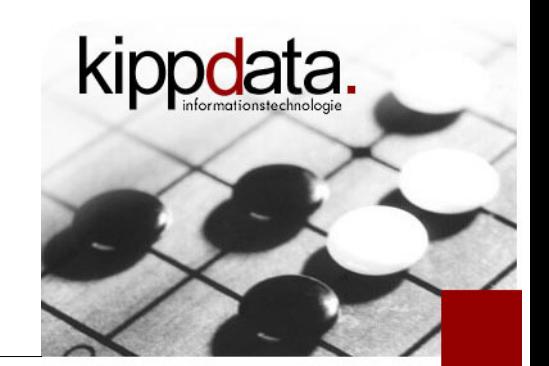

- The need of higher connection scalability
	- **Problem to solve: server should send messages to the** clients (instead of request-response)
		- But: Clients do not accept connections from the server
		- **-** Idea: tunneling through client to server HTTP
			- Client opens an HTTP connection
			- Server and Client agree to keep the connection open instead of sending a reponse
			- Now they proceed with a proprietary protocol on this connection
		- Result: lots of concurrently open connections, even if idle for a long time
		- Buzzwords: Hanging HTTP, Long poll, Comet

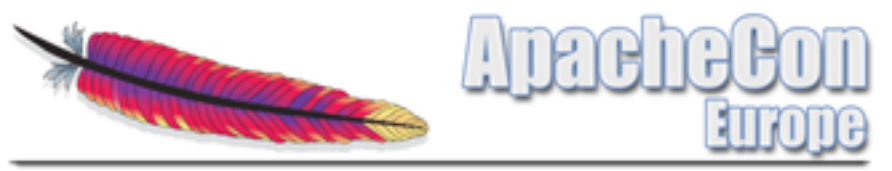

Multi Processing Modules – About Protocols

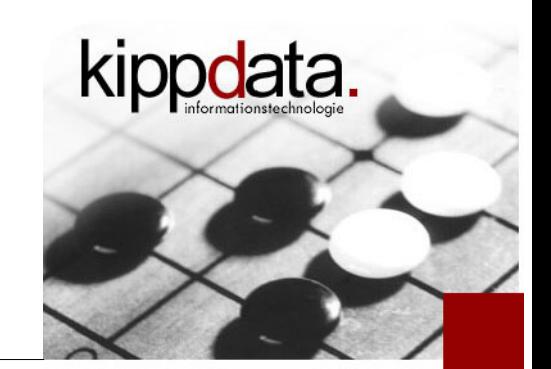

- **Example: all customers with mobile phones should** continuously keep a connection to the server open
	- **Problem of scaling over an enormous number of open** but mostly idle connections
	- **Problem of sending messages in a fair way (concurrent)**
- Java Servlet 3 Spec contains a few early parts of standardization (async API in a servlet container)
- **E** Event architecture in gateways / reverse proxies gets essential in the near future

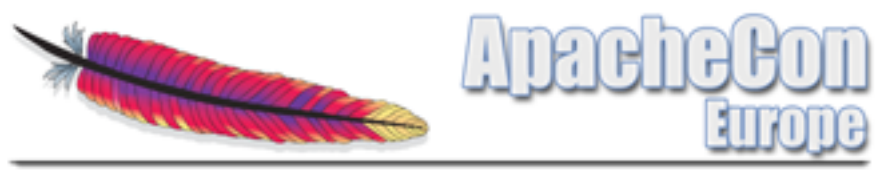

Multi Processing Modules – About Protocols

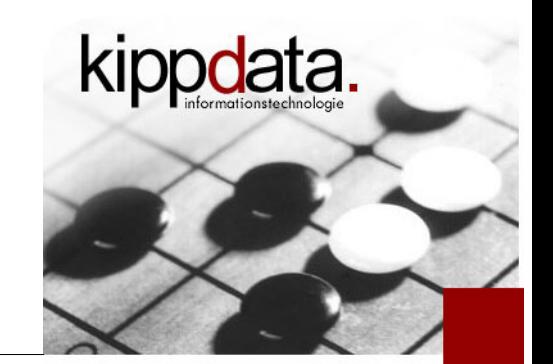

- **Protocol standardizations are on the way** 
	- **EXTERGHT Strong support from browser vendors** 
		- **HTML5 WebSockets at W3C** (http://dev.w3.org/html5/websockets/)
	- Much interest by game developers
	- I. IETF: BiDirectional or Server-Initiated HTTP (hybi)
		- RFC 6455 Proposed Standard: http://datatracker.ietf.org/wg/hybi/
	- Google SPDY: http://www.chromium.org/spdy
	- HTTPbis: Agenda to clarify HTTP/1.1, work on HTTP/2.0
		- http://datatracker.ietf.org/wg/httpbis/

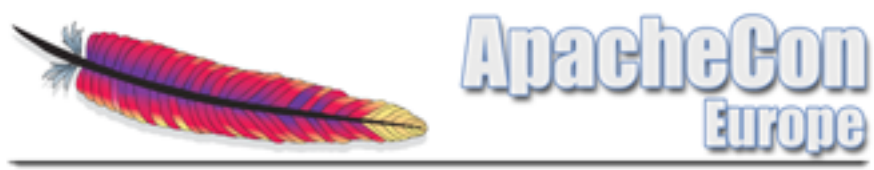

Multi Processing Modules – Aspects of Event

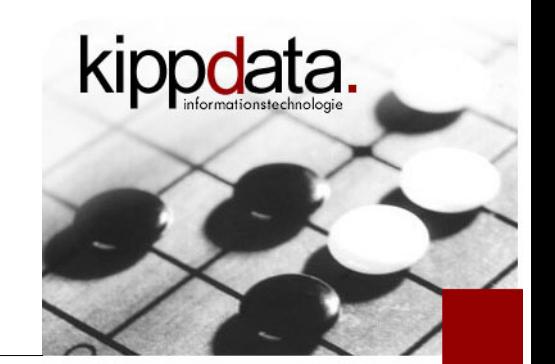

- **Interesting aspects of Event** 
	- **How does one achieve a good MPM sizing?** 
		- We can configure the maximum of the total thread count
			- It used to be called "MaxClients", now the better name is "MaxRequestWorkers"
			- **There is no direct limit for the number of connections per process**
		- **How many threads can handle how many connections?** 
			- Default: each Process only accepts new connections, if: #idleConnections < 3 \* #idleThreads
			- The factor  $, 3$ " is configurable

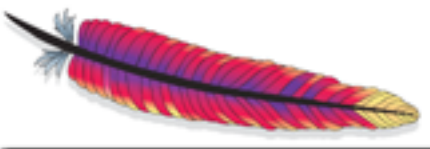

pdata

- **-** Interesting aspects of Event
	- Scoreboard enhanced for better Monitoring/Sizing
		- New counters for asynchronous connections
		- Status of the "Connection Throttling"  $\left($ <sub>u</sub> accepting")

# Apache Server Status for www.us.apachulti Processing Modules – Aspects of Event<br>Server Version: Apache/2.4.1 (Unix) OpenSSL/1.0.0g

Server Built: Mar 3 2012 19:35:24

Current Time: Thursday, 10-May-2012 21:17:27 UTC Restart Time: Wednesday, 28-Mar-2012 23:34:26 UTC Parent Server Config. Generation: 44 Parent Server MPM Generation: 43 Server uptime: 42 days 21 hours 43 minutes 1 second Total accesses: 394008886 - Total Traffic: 6901.7 GB CPU Usage: u5722.22 s7535.28 cu0 cs0 - .358% CPU load 106 requests/sec - 1.9 MB/second - 18.4 kB/request 21 requests currently being processed, 363 idle workers

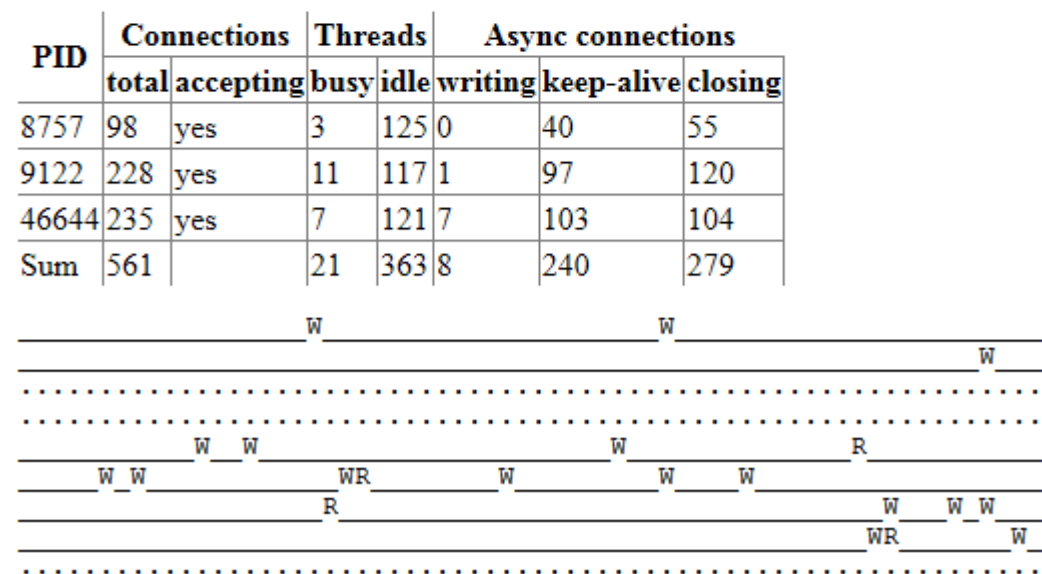

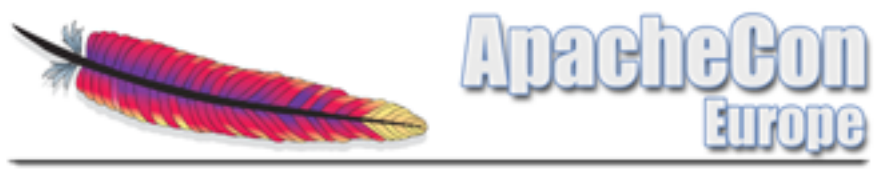

Multi Processing Modules – Aspects of Event

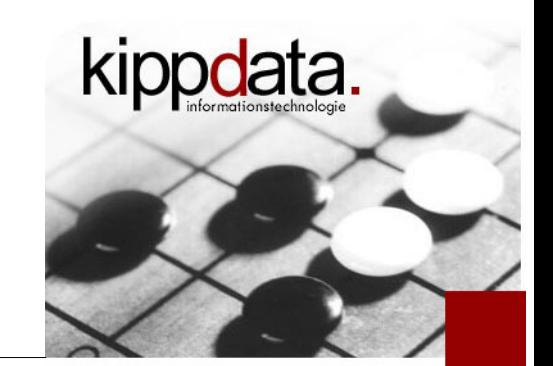

- **More interesting aspects of Event** 
	- No asynchronous handling of requests and connections when using SSL
	- **The same number of threads can handle more** connections, but still each connection needs a file descriptor. So we have fewer processes but each process will need more file descriptors.

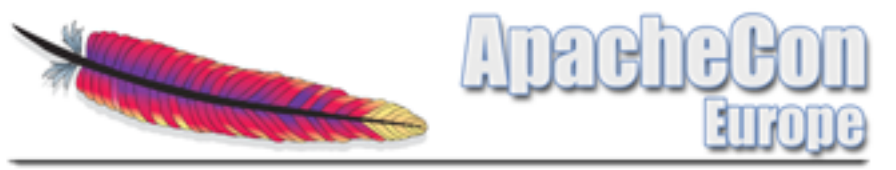

**KIDDQATA** 

Multi Processing Modules – MPMs as Dynamic Modules

- New in 2.4: MPMs as dynamically loadable modules
	- MPMs now can be build as dynamically loadable modules
		- **Example:** "configure –enable-mpms-shared=all"
	- **IF 11 F** 11 eases distributing Apache with runtime exchangeable MPM
	- Load the MPM using LoadModule
		- LoadModule mpm\_event\_module modules/mod\_mpm\_event.so

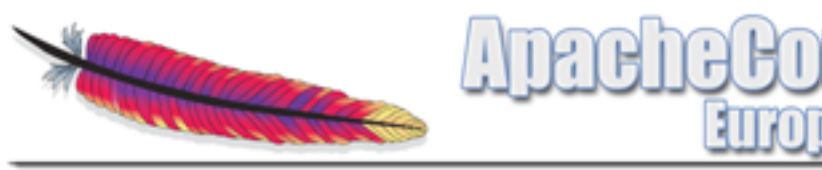

#### Agenda

- **Warm Up**
- **Version Overview**
- **MPMs**
- Core: Logging, Expression Parser, Define
- **Nodules**
- **Community**
- **Discussion!**

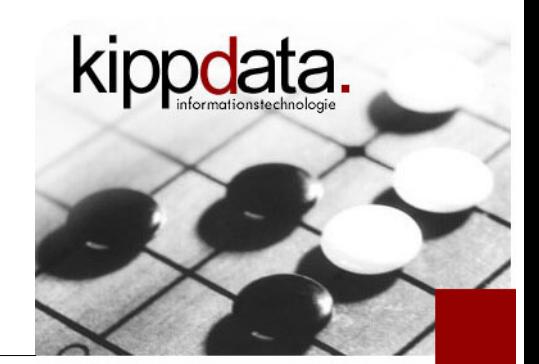

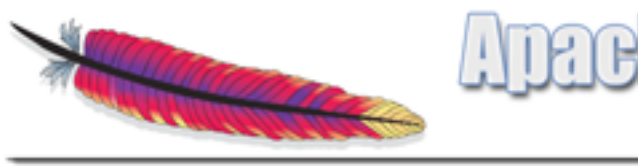

- **Error Logging** 
	- New Default Format:
		- sub second timestamp precision (microseconds)
		- module and log level
		- process ID and thread ID (which log lines belong to the same request)
		- **Each message in the ErrorLog contains a unique message** token
	- the log format for the ErrorLog is now configurable!
		- Client-IP, Request-URL, User-Agent, Referer, …

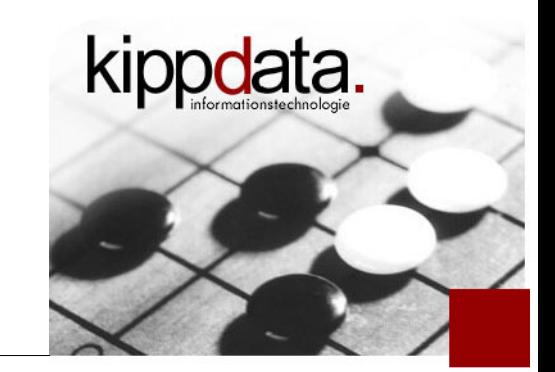

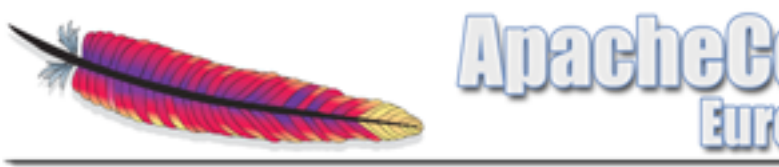

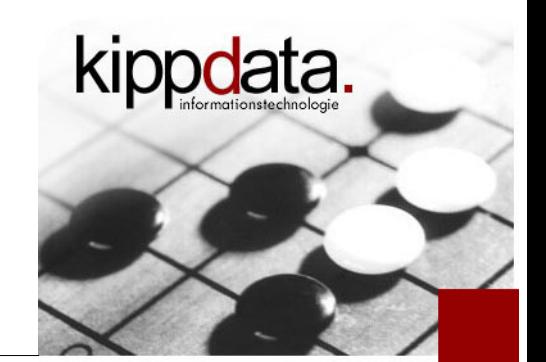

- **Examples from the Error-Log** 
	- [Fri May 11 01:03:15.039653 2012] [mpm\_event:notice] [pid 5053:tid 1] AH00489: Apache/2.4.2 (Unix) configured -- resuming normal operations
	- [Fri May 11 01:08:02.035185 2012] [core:notice] [pid 5053:tid 1] AH00094: Command line: '/path/to/apache/bin/httpd'
	- [Fri May 11 01:08:03.715738 2012] [core:info] [pid 5069:tid 16] [client 127.0.0.1:63608] AH00128: File does not exist: /path/to/apache/htdocs/secret

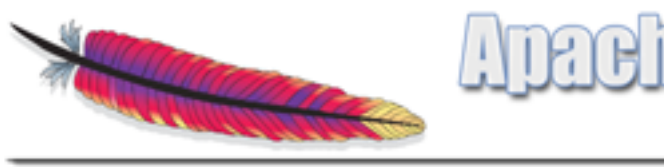

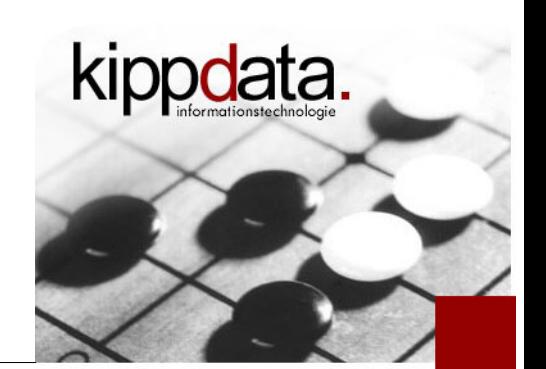

- **Error Log Levels** 
	- New levels TRACE1 to TRACE8
	- **-** LogLevel configurable per module
		- **Example:** "LogLevel warn authz\_core: debug core: trace 4"
		- Separate log files removed (RewriteLog/RewriteLogLevel, ...)
	- LogLevel configurable in Directory/Location and in "If"
		- **detail logging for special URLs**
	- **-** Log implementation checks whether log level is active
		- no message formatting if log level is not active
	- **-** Lots of new Trace log messages in the core!

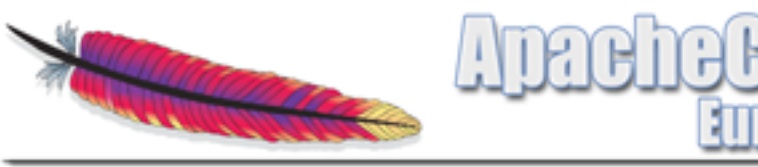

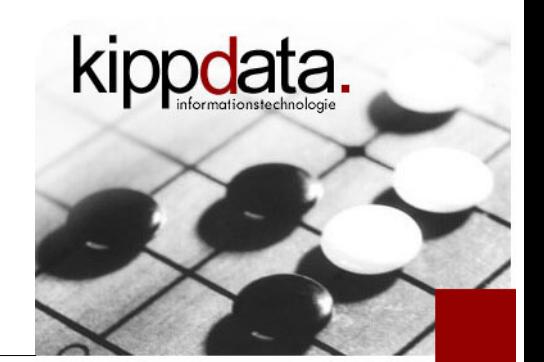

- More about Error Logging
	- Correlation ID for connections and requests, allow to correlate easily between ErrorLog and AccesLog
		- Add the ID using  $\mu$ %L"
	- New log line printed at start contains the start command line
	- Add individual log messages using mod\_log\_debug
		- Ex.: LogMessage "IPv6 timeout from %{REMOTE\_ADDR}" "expr=-T %{IPV6} && %{REQUEST\_STATUS} = 408"
		- Can be also used in Directory/Location
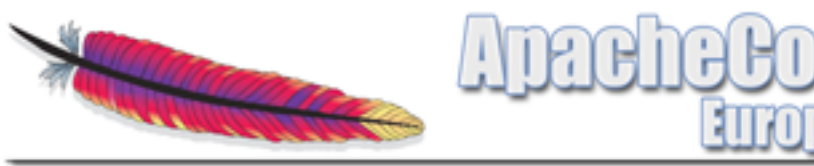

Core: Logging – AccessLog

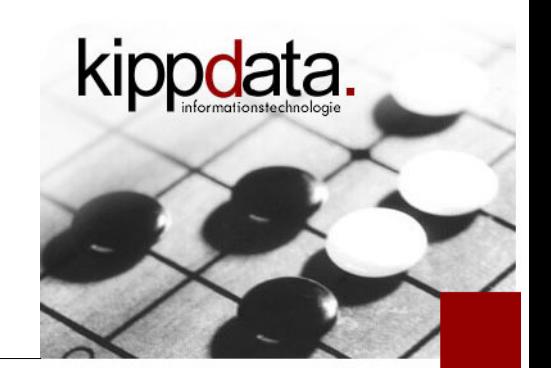

- **Timestamps in the AccessLog** 
	- Adding subsecond timestamps (milliseconds or microseconds)
	- Logging Unix milli- or -microseconds
	- Choosing between request start and reponse end
		- everything can be mixed and will be consistent

## … who currently uses %D in the LogFormat?

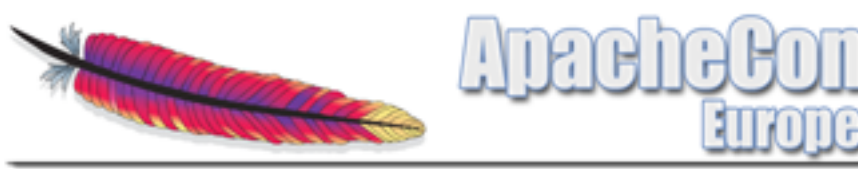

### Core: Expression Parser

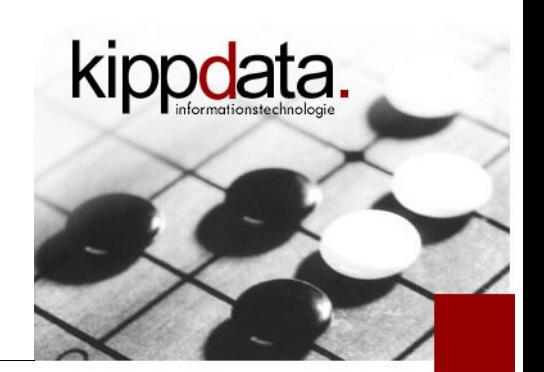

- **Expressions in the configuration** 
	- **Unifying the possible expressions in** 
		- **RewriteCond**
		- **-** SetEnvIfExpr (new)
		- <If *expression*> (new)
		- Require (new)
	- well documented
	- I <If *expression*>: new container directive
		- analogous to Location, Directory, Files

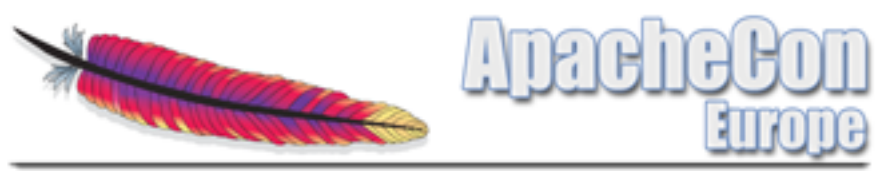

Core: Expression Parser

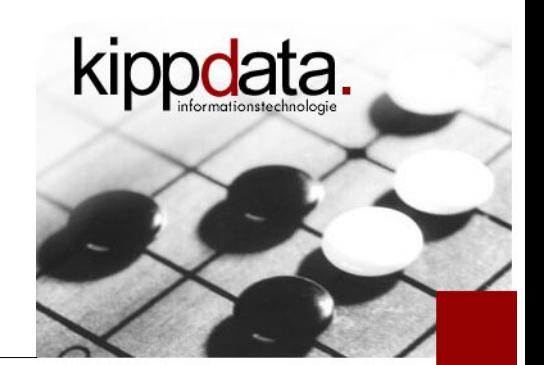

- **Expressions in the configuration More** 
	- Much more powerful, everything works everywhere
		- *word* in *wordlist*
		- Regular expression /regexp/ oder /regexp/i
		- **String matches** *-ipmatch, -strmatch, -strcmatch, -fnmatch*
		- **Functions** 
			- retrieve headers using req (Request), resp (Response)
			- **•** retrieve table entries using *regenv, osenv, notes*
			- **CONVERT STRING CASE USING TO LOOKER TO LATE CONVERT**
			- **EXECT** encode strings with percent encoding using *escape, unescape*
		- and much more!

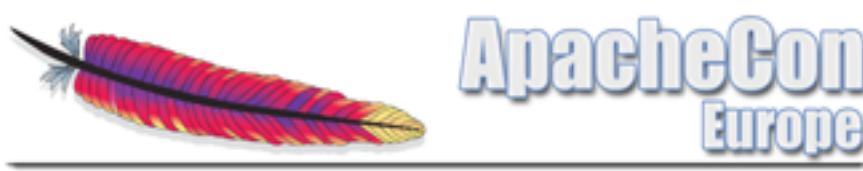

Core: Expression Parser

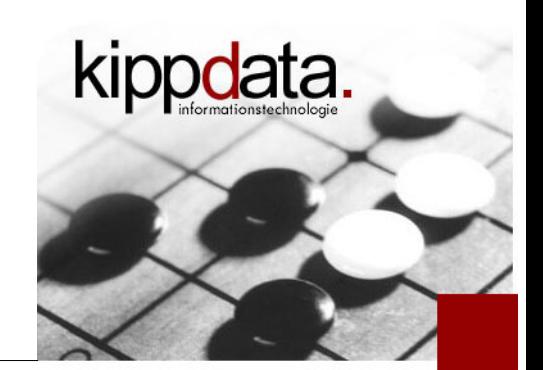

- **Expression Examples** 
	- Goal: Detect IP in network 195.226.29.0/25
		- Before 2.4 only possible in Allow/Deny
		- Everywhere else:  $\frac{1}{4}$  ^195\.226\.29\.([0-9][0-9]?\$|1([01]|2[0-7]))"
	- New: where ever the expression parser is allowed:
		- $-R'195.226.29.0/25'$
	- **Example:** <Location /internal> <If "-R '195.226.29.0/25'">

Options +Indexes

- $\langle$ /lf $\rangle$
- <Else>
	- Require all denied
- </Else>

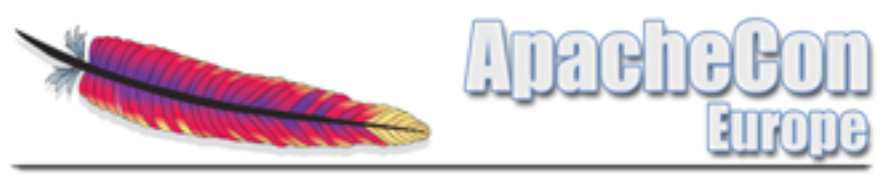

Core: Define

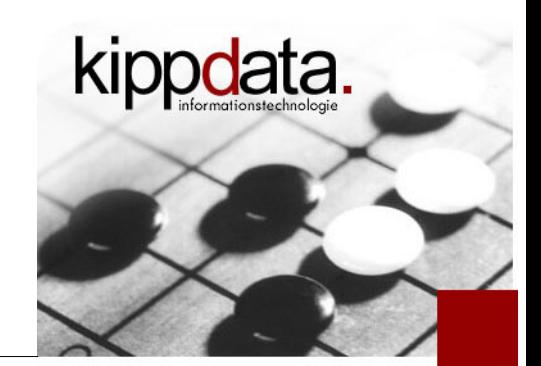

- Integration of mod\_define into the Apache core
	- Module for Apache 1.3 contained in mod\_ssl distribution
- Directive "Define name [value]"
	- Defines Variable with name "name" (like "-Dname")
		- Usable in <IfDefine name>...</IfDefine>
	- By using "value" the variable gets a value assigned
		- Can be referenced in arbitrary places in the configuration using the syntax \${name} !
	- Already worked in 2.0 using OS environment variables
		- But using "Define" you can change the values gracefully

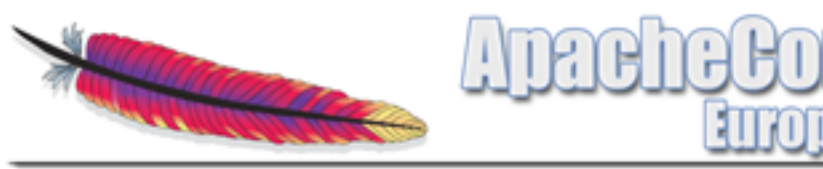

#### Agenda

- **Warm Up**
- **Version Overview**
- **NPMs**
- **Core: Logging, Expression Parser, Define**
- **Modules**
- **-** Community
- **Discussion!**

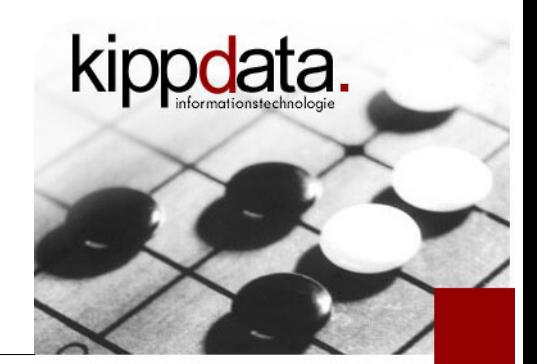

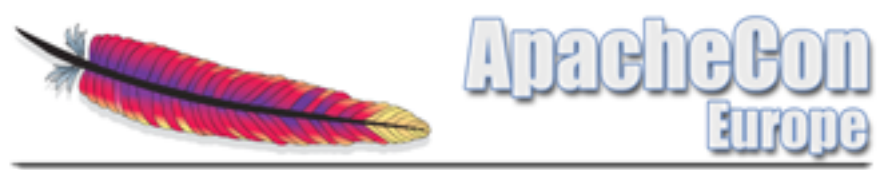

Modules – API

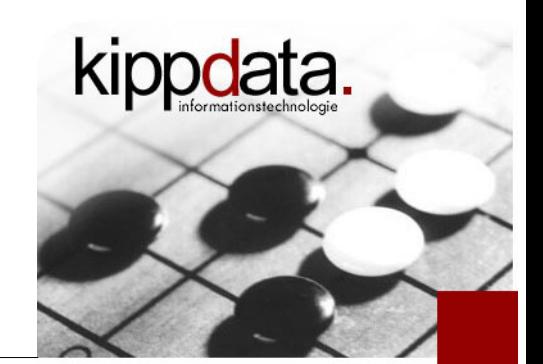

- **-** API Compatibility
	- Usually a rebuild of modules which worked with 2.2 should suffice
		- Notable exceptions: Scoreboard, AAA, IP Split
	- Small adjustments can easily improve the modules, e.g. replacing one macro call in order to use the new log configurability
	- Many modules are already 2.4 ready
		- mod\_jk, mod\_security, mod\_php, mod\_macro, ...

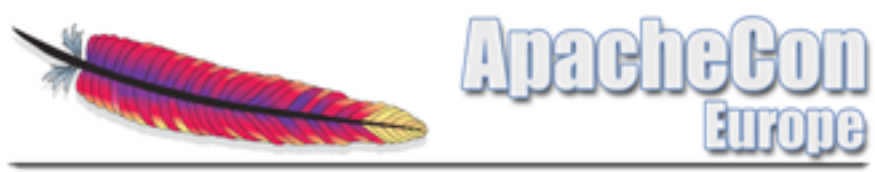

Modules – Build

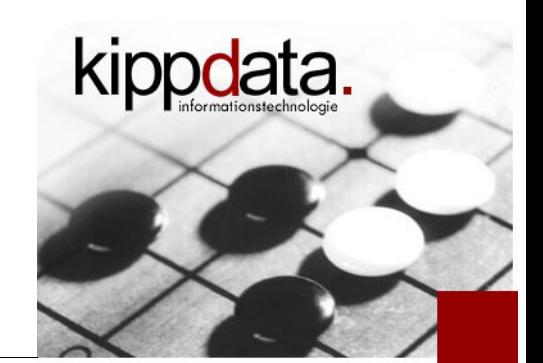

- **Building Modules** 
	- Modules are now build by default as dynamically loadable (DSO).
	- Optionally they can still be build statically linked into the httpd binary
	- Pre cooked module sets are "none", "few", "most", ", "reallyall",
		- Default is "most"
	- Not all modules get enabled by default! (LoadModule partially commented)

Rainer Jung, kippdata informationstechnologie GmbH <sup>+</sup> 44 Mhat's New in Apache HTTP Server 2.4 – 06.11..2012 For test purposes: configure flag "--enable-load-all-mo

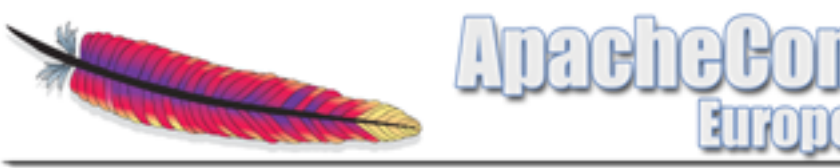

Modules – Scripting

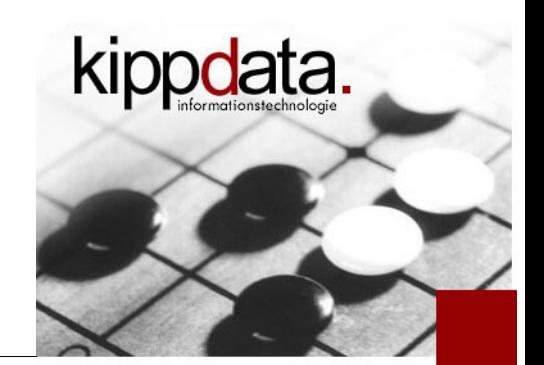

- Scripting in HTTPD dynamic configurations
	- **Problems:** 
		- How to configure policies/rules
			- **•** regular expressions and back references in mod\_rewrite
		- **How to build if-then-else constructs** 
			- complex list of RewriteRule
		- **How to do configuration depending on request data** (Client, IP, …)
			- **EXECUTE:** environment variables, mod\_rewrite

The results are often hard to understand and maintain. The available configuration syntax is too limited.

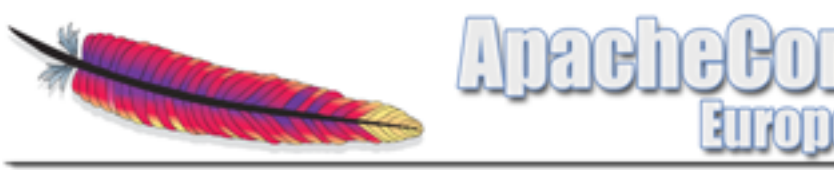

Modules – mod\_lua

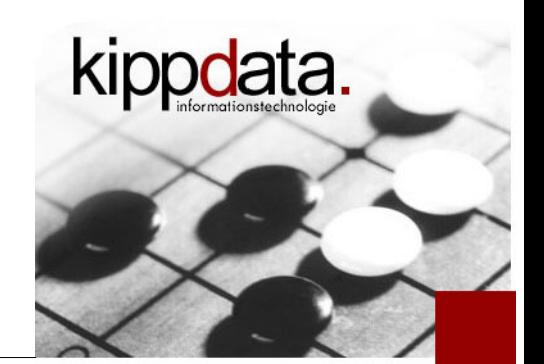

- Old idea: mod perl
	- But: Perl interpreter is to heavy when running under high load, does not scale well
- New idea: mod lua
	- **-** light weight
	- optional JIT compiler
	- written in ANSI-C, available for all platforms
	- excellent bindings from C to Lua and from Lua to C
	- Domain Specific Language can be build on top of Lua

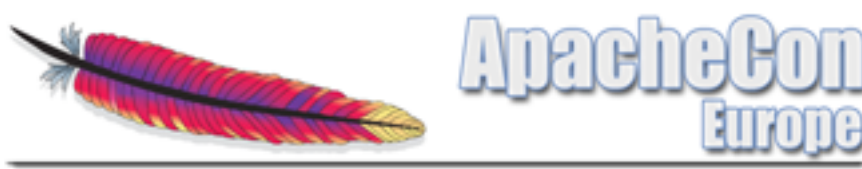

Modules – mod\_lua

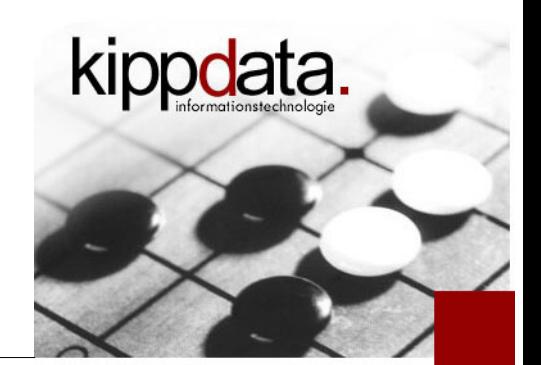

- **Some Lua background information** 
	- created 1993 in Brasil
	- **Stripped interpreter size only about 140 KB**
	- Used as a plugin language e.g. in
		- Adobe Lightroom
		- World of Warcraft
		- Whireshark, Snort, VLC

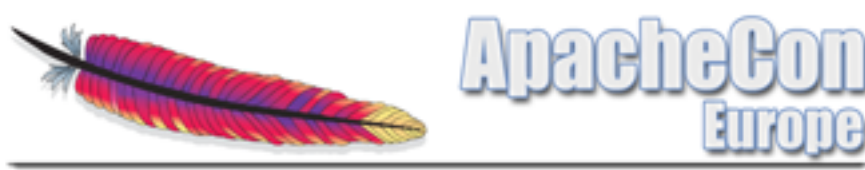

Modules – mod\_lua

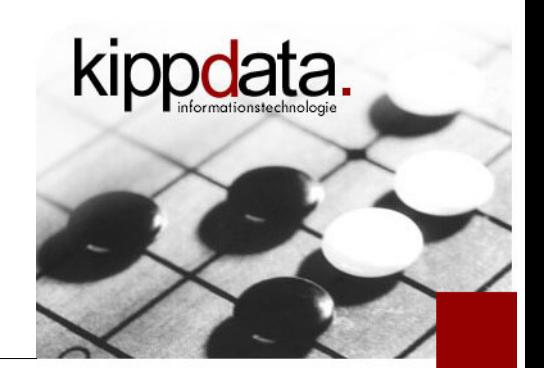

- **-** Lua interpreter lifecycle in Apache
	- **-** LuaScope: once, request, conn, server
		- server: Pool of interpreter instances (reused)
- **Script Caching** 
	- **LuaCodeCache stat|forever|never**
- Apache request data available from inside Lua
	- almost anything readable: uri, host, params, headers, notes, parse POST bodies, …
	- most things writable: uri, user, content\_type, status, filename, headers (in/out), notes

Rainer Jung, kippdata informationstechnologie GmbH 48 Alexander 2.4 – 06.11..2012

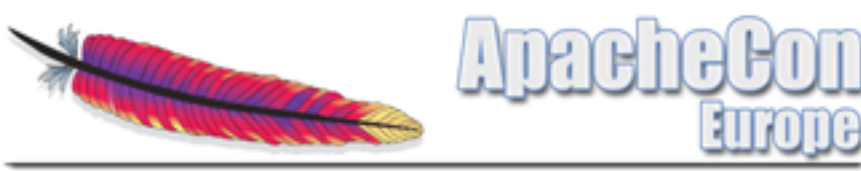

Modules – mod\_lua

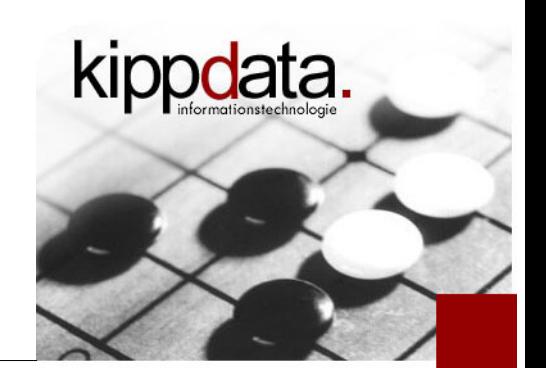

- **Lua scripts as a handler** 
	- handlers provide the response content
		- LuaMapHandler uri-pattern /path/to/script.lua [function-name]
		- Ex.: LuaMapHandler  $/(W+)/(W+)$  /scripts/\$1.lua handle\_\$2
- **-** Lua scripts as hooks
	- hooks influence the request processing
	- **•** functionality of most modules is implemented in hooks
- Authorization Providers can be implemented in Lua
- Logging: r:info("This is an info log message") etc.

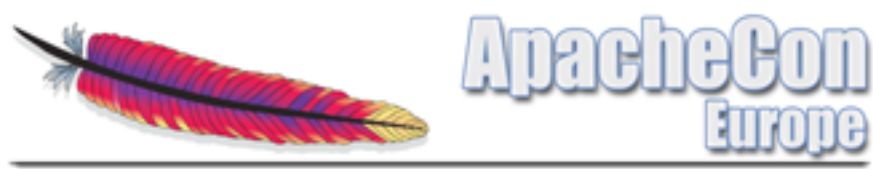

Modules – mod\_lua

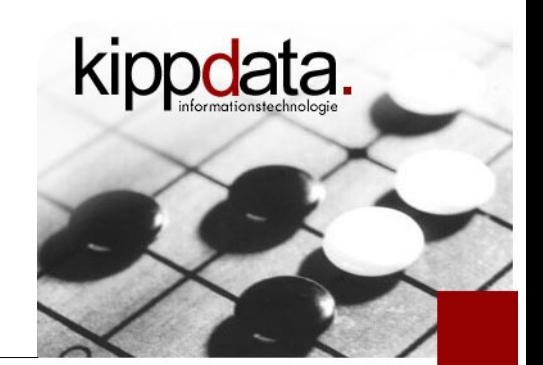

- Note: mod\_lua is experimental
	- **The API is not yet final, so it is possible that current** configurations and scripts need to be adjusted for future 2.4 versions.

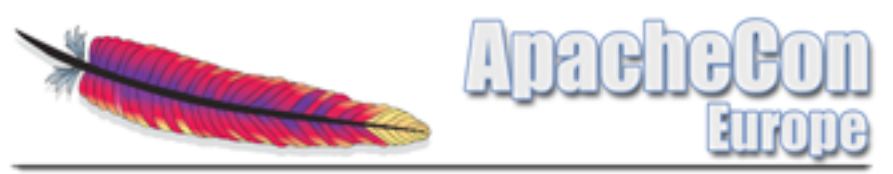

Modules – AAA

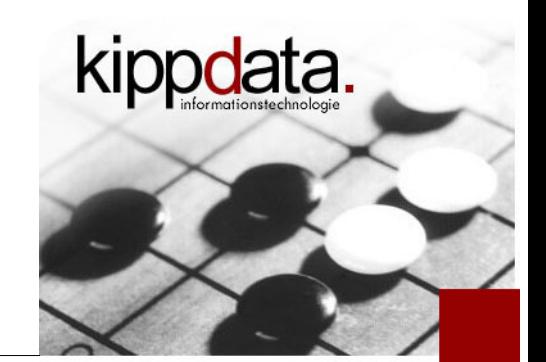

- AAA: Authentication, Authorization, Access Control
	- I. Improved separation of these aspects
	- Compatible with 2.2 way of configuring AAA by using the optional module mod\_access\_compat
	- Types of authentication (AuthType)
		- **still basic and digest**
	- Provider of data (AuthBasicProvider, AuthDigestProvider)
		- still anon, dbd, dbm, file, Idap
	- Authorization (Require)
		- still dbd, dbm, groupfile, host, user, owner, Idap

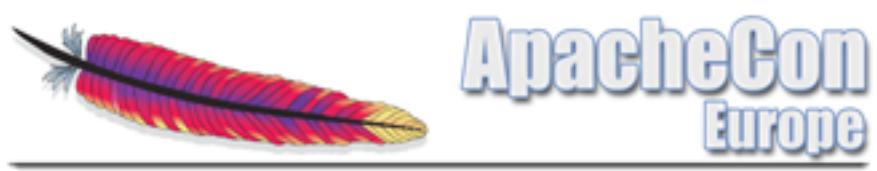

Modules – AAA Require

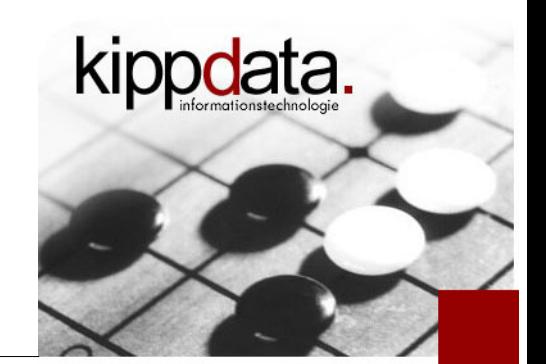

- AAA: Require
	- Require ip *address*, Require not ip *address*
	- Require host *domain\_name*, Require local
	- Require all denied, Require all granted
	- Require env *let\_me\_in*, Require expr expression
	- Require valid-user
	- Require user rjung, Require group *admin*
	- Require file-owner, Require file-group
	- Require Idap-\* (viele), Require ssl, Require method METH

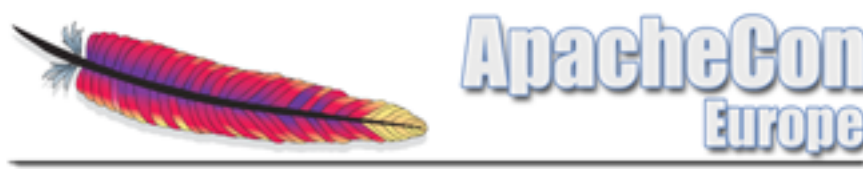

Modules – AAA Require Container

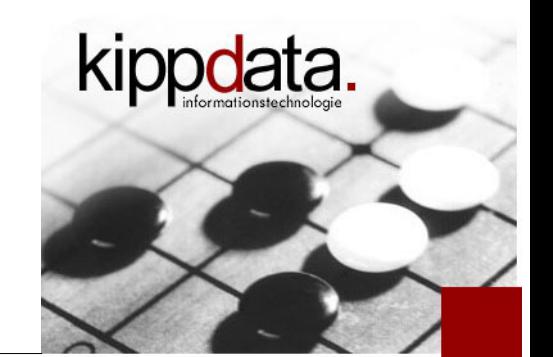

- AAA: Require-Container
	- <RequireAll><RequireAny><RequireNone>
	- mod\_authn\_socache
		- Caching of authorization results of the providers dbd, dbm and file

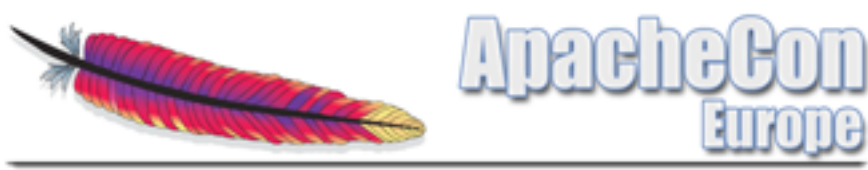

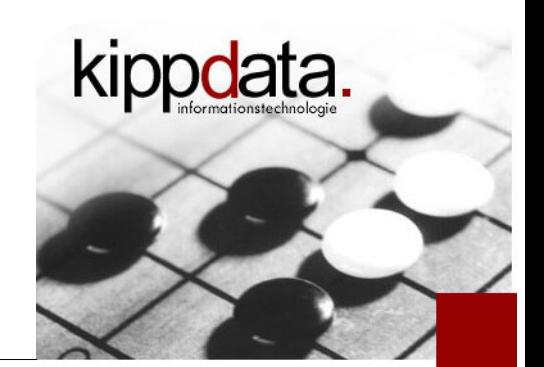

- mod\_proxy in 2.2
	- mod\_proxy\_balancer and mod\_proxy\_ajp already exist since 2.2
		- Documentation partially hidden inside the mod\_proxy page
	- Who already uses mod\_proxy\_balancer?
	- Who already uses mod\_proxy\_ajp?
	- Who uses mod\_proxy?

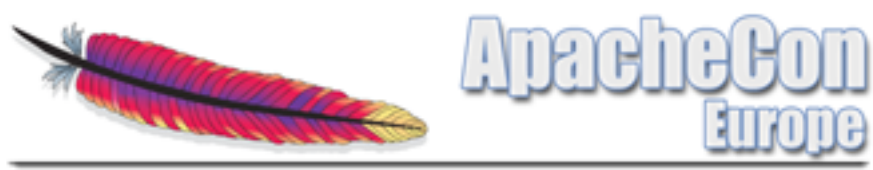

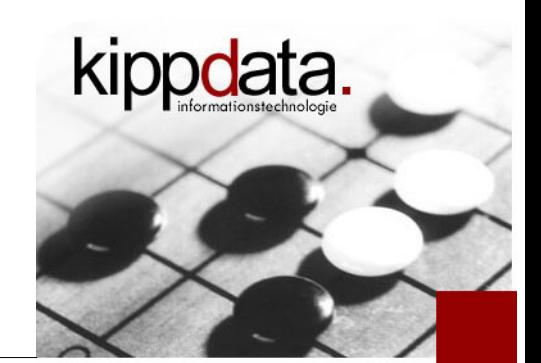

- mod\_proxy in 2.4
	- **ProxyErrorOverride: in case of error, use the error pages** defined for Apache instead of the original back end response (backported to 2.2.23)
	- ProxyPass[Reverse]: now forbidden in <Directory> and <Files> (but still OK in <Location>)
	- Connections to the back end will be released as soon as the complete response was received
		- Even if sending the response to the client is not yet completed

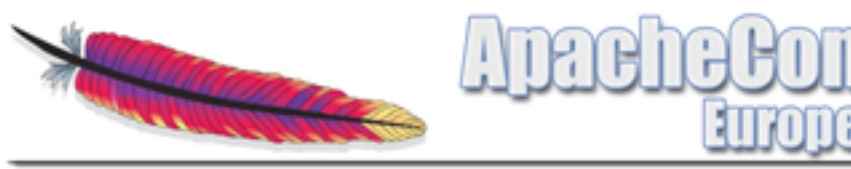

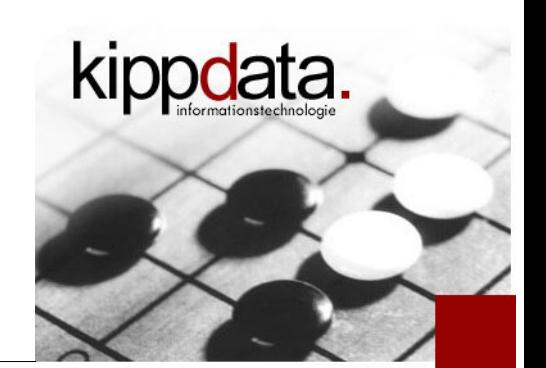

- mod\_proxy in 2.4
	- New in mod\_proxy\_balancer
		- **Balancer algorithm pluggable** 
			- Bundled: "byrequests", "bytraffic", "bybusyness" and "heartbeat". I will come back to "Heartbeat" soon
			- **Easy to write a proprietary balancer plugin**
		- **Enhanced Manager GUI**
		- No longer uses scoreboard memory, instead uses mod\_slotmen
			- As a result we can do the following: New members can be added to an existing load balancer dynamically via the GUI

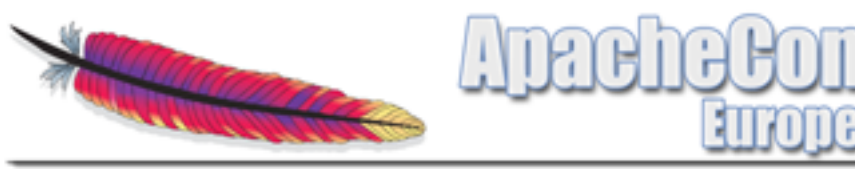

- mod\_proxy in 2.4
	- mod\_proxy\_fcgi
		- Do not use, if the FastCGI process is single-threaded
		- Process manager not integrated, instead use bin/fcgistarter
		- Alternative: http://httpd.apache.org/mod\_fcgid/
	- mod\_proxy\_ftp

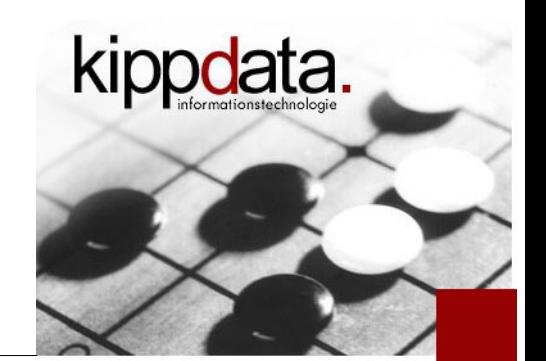

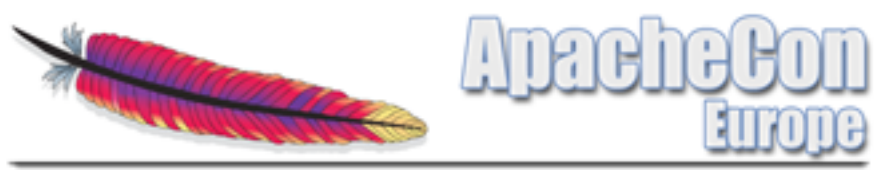

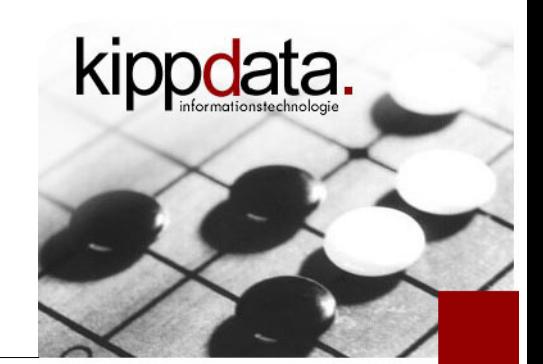

- Experimental stuff in mod\_proxy in 2.4
	- I. "ping" support via HTTP 100-Continue
		- Goal: Detect race conditions when using HTTP Keep Alive
	- mod\_proxy\_fdpass
		- Hand over the client socket via a Unix Domain Socket to some external process
			- ProxyPass /some/url fd:///path/to/my/unix/sock
			- the external process handling the unix domain socket directly sends the answer to the client without involving Apache again

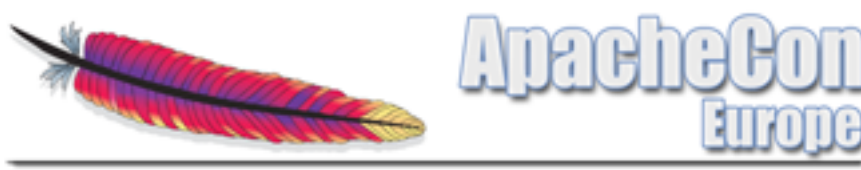

Modules – Content Filters

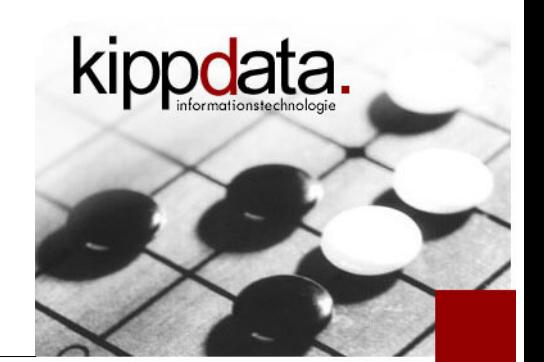

- mod substitute
	- Since 2.2: simple search and replace operations applied to the response content
- mod sed
	- New in 2.4: full sed implementation
	- input- and output-Filter, so also allows request body rewriting
- mod\_proxy\_html
	- XHTML based transformations, e.g. link fixing

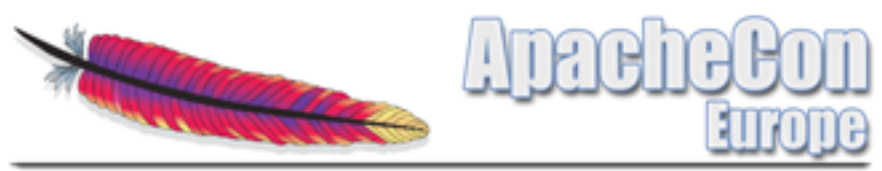

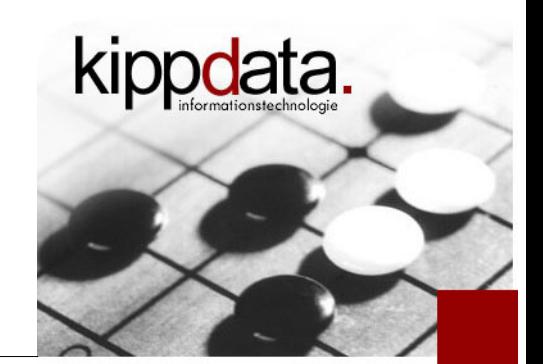

- When a proxy sits in front of Apache: mod\_remoteip
	- gets original client IP out of a request header
	- Uses resulting IP everywhere instead of the proxy IP
		- **-** Authentication, Logging, ...
	- **-** Header name and list of trustworthy proxies is configurable

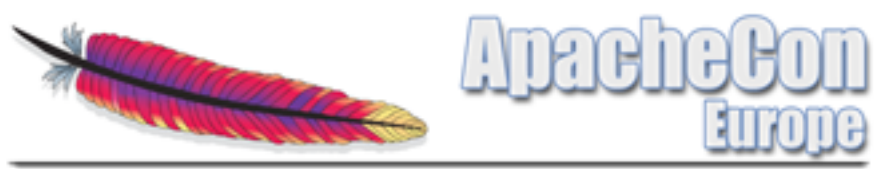

Modules – mod\_ssl

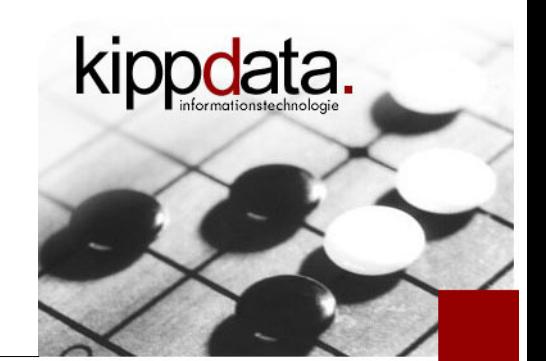

- $\blacksquare$  mod ssl in 2.4
	- Supports OCSP (Online Certificate Status Protocol) and OCSP **Stapling**
	- Directive "SSLFIPS On" activates FIPS mode in the SSL library
	- Session cache implemented on top of standard module mod\_socache\_\*
		- Example: mod\_socache\_shmcb
		- Alternatives: memcache, distcache, dbm
		- socache\_\* module must be loaded in addition to mod\_ssl

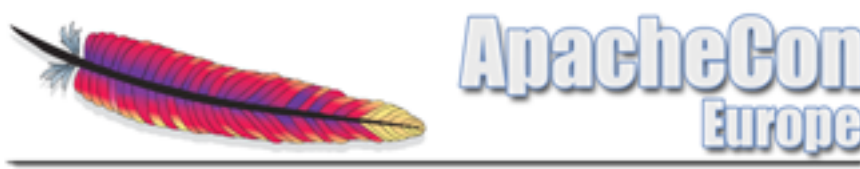

Modules – mod\_ssl

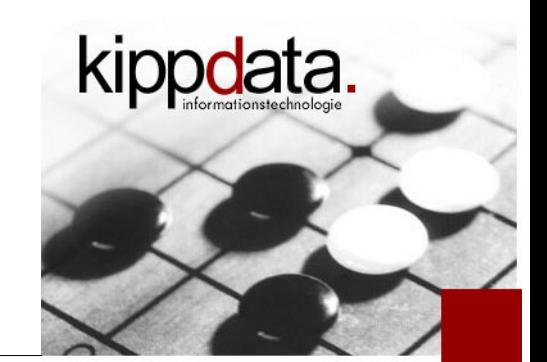

- $\blacksquare$  mod\_ssl in 2.2
	- SNI support (Server Name Indication)
		- SSL for name based VHosts
			- TLS extension: Client provides the server name already during the SSL handshake instead of only later in the Hostname HTTP header.
		- **Increasing browser support**
		- Did anyone already try this?

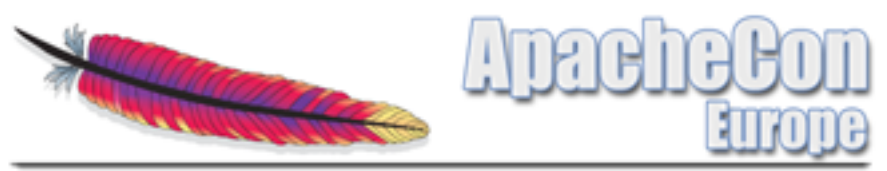

Modules – State Handling

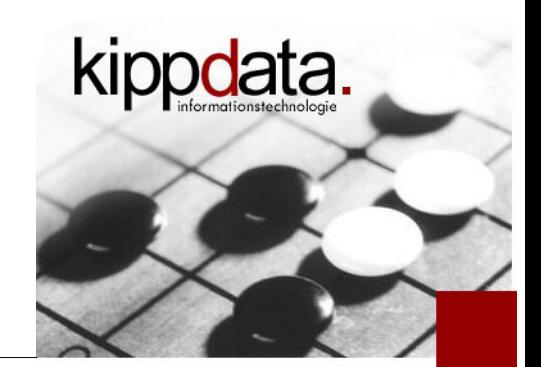

# Cache infrastructure usable by modules: socache

- "so" means "Small Objects"
- mod\_socache\_\* has implementations "shmcb", "dbm", "memcache" and "dc" (distcache)
- Used e.g. by mod\_ssl (session cache) and mod authn socache (credential cache)
- Caches are shared between all Apache processes of an instance

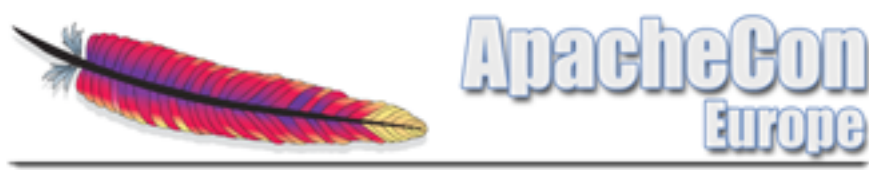

Modules – State Handling

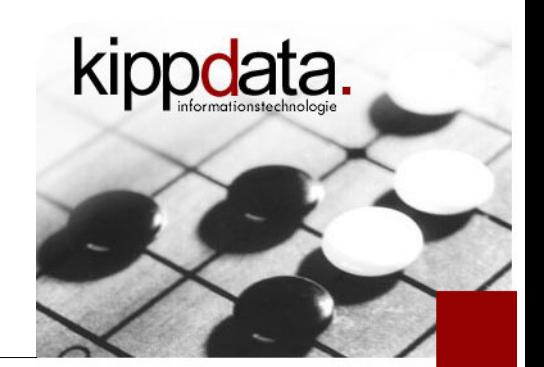

- No longer using the scoreboard as hacked storage:
	- mod\_slotmem\_\* implementations "plain" and "shm"
		- plain: normal memory, not shared
		- shm: shared between processes
	- Difference to mod socache: all slots of a slotmem have the same size
	- Currently used by
		- mod\_proxy\_balancer
		- **Heartbeat**

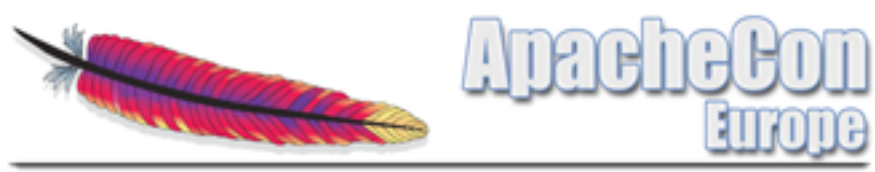

Modules – Caching

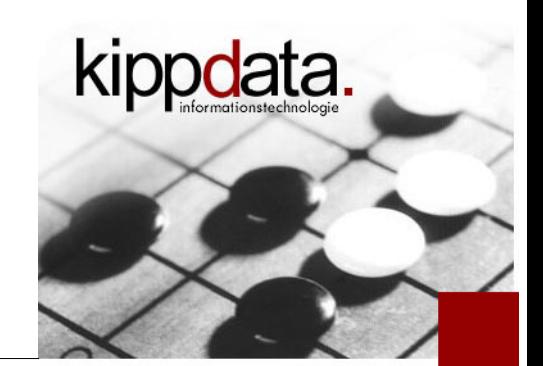

- mod\_mem\_cache was removed from 2.4
	- You should use mod disk cache instead, which has been renamed to mod cache disk!
	- mod\_mem\_cache is expected to be reimplemented using socache (mod cache socache)
- mod\_cache\_disk improved a lot
	- many fixes
	- many optimizations and better configurability

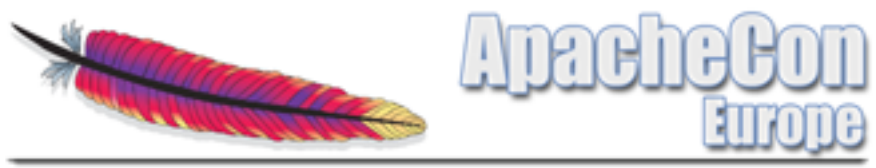

Modules – Hardening by using Connection Filters

- **Security Improvements** 
	- mod\_reqtimeout
		- Since 2.2.15
		- **Fine granular timeouts and minimum data rates**
		- helps against Denial of Service by hanging or slow client connections (Slowloris etc.)
	- mod ratelimit
		- **simple bandwidth limitation per connection**
	- mod\_allowmethods
		- limits which HTTP methods are allowed

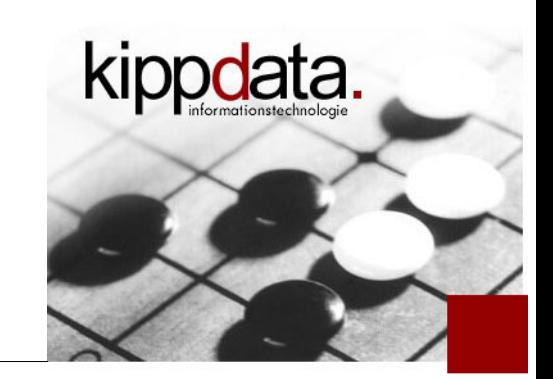

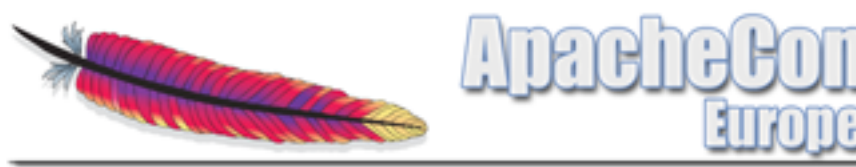

Modules – Watchdog

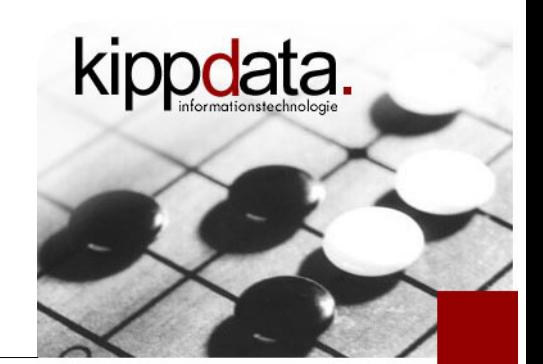

- mod\_watchdog as a scheduler
	- modules register callbacks
	- mod\_watchdog regularly calls the callbacks
	- One thread per child process, in addition usable as a singleton (one call per Apache instead of per process)
	- No guards against evil or long running callbacks

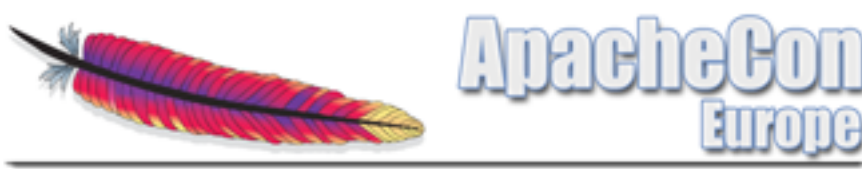

Modules – Heartbeat

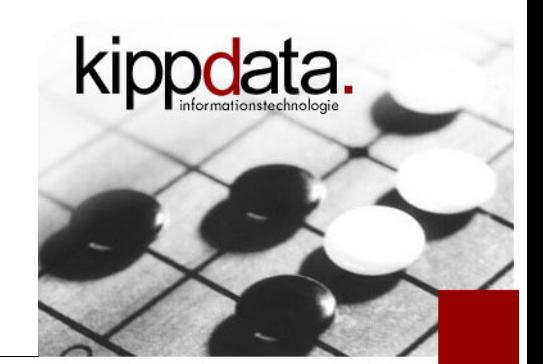

- **Heartbeat modules** 
	- mod heartbeat: sends out the number of threads which are idle resp. busy via Multicast in regular intervals
		- uses mod\_watchdog
		- should run in each node of a heartbeat controlled Apache farm
		- Configuration: address to which the data is being send

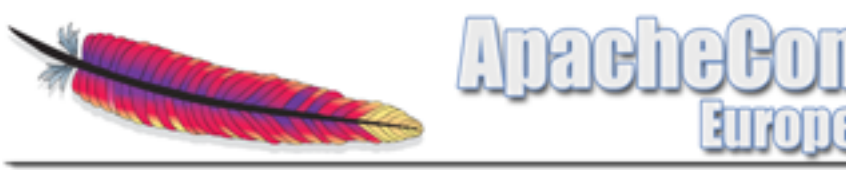

Modules – Heartbeat

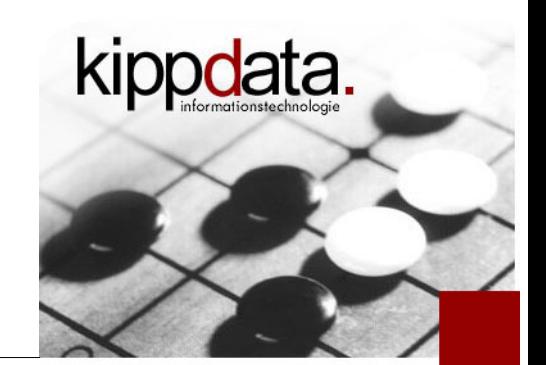

- **Heartbeat Receiver Nodes** 
	- mod\_heartmonitor: listens to the data send by mod\_heartbeat and maintains a list of farm nodes and current data
		- uses mod\_watchdog
		- writes liste on disk (default) or to slotmem memory
	- mod\_lbmethod heartbeat: Provider für mod\_proxy\_balancer (load balancing)
		- balances requests according to load data distributed by mod\_heartbeat
		- farm nodes do not need to be known/configured (auto-detect)

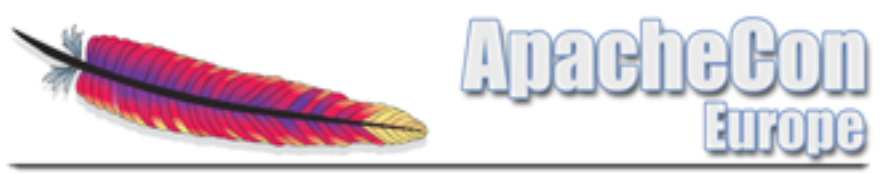

Modules – Varia

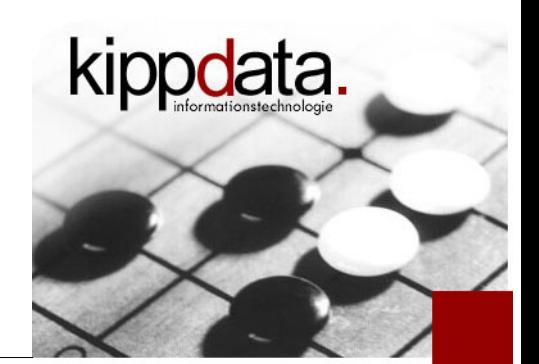

- Some modules we didn't mention
	- mod\_buffer: input/output buffering
	- mod\_request: reuse of request bodies
	- mod\_reflector: send back the request body as the response
	- mod session: cookie based session state handling
	- mod auth form: form based authentication
- I. Interesting separate or 3<sup>rd</sup> party modules
	- mod\_fcgid, mod\_ftp (httpd.apache.org)
	- mod\_macro (http://www.coelho.net/mod\_macro/)

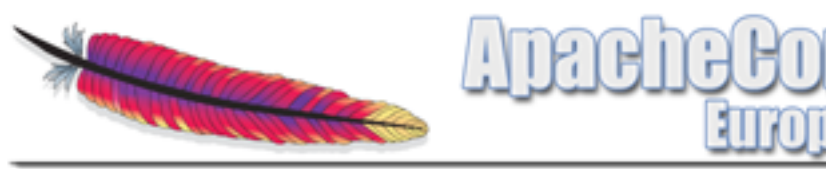

#### Agenda

- **Warm Up**
- **Version Overview**
- **MPMs**
- **Core: Logging, Expression Parser, Define**
- **Nodules**
- **Community**
- **Discussion!**

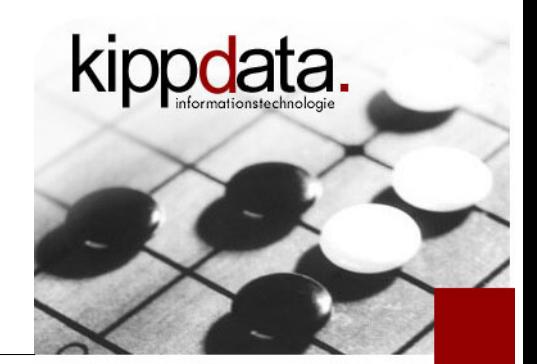

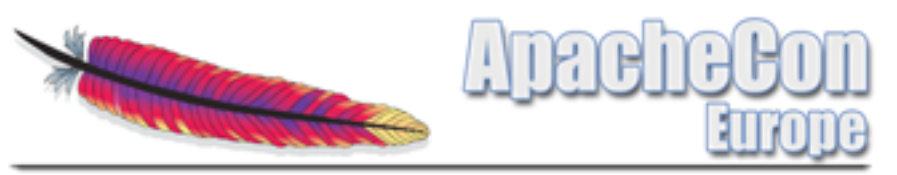

**Community** 

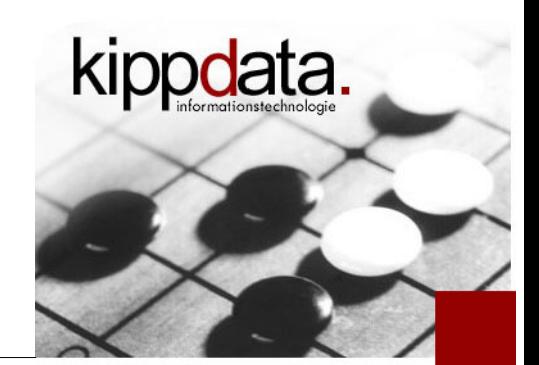

- Documentation of 2.4 available unter http://httpd.apache.org/docs/2.4/
	- Always check the English documentation
		- Some translations are outdated please contribute!
		- CAUTION: Your browser chooses the language
	- Some parts have improved a lot
		- mod\_rewrite, mod\_proxy, ...
	- New comment feature: comments.apache.org
		- **Implementation based on Lua**
	- New syntax highlighting
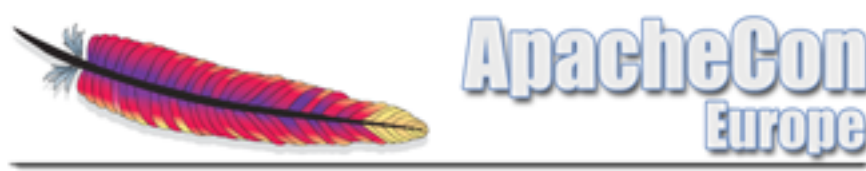

**Community** 

- **Users list for questions:** subscribe-users@httpd.apache.org
- Developer list (low-traffic): subscribe-dev@httpd.apache.org
- Current downloads should use the mirror system at http://httpd.apache.org/download.cgi
- Download archive with all releases available at http://archive.apache.org/dist/httpd
- **Send bug reports to the users list first, escalate via** the dev list or http://issues.apache.org/bugzilla/

Rainer Jung, kippdata informationstechnologie GmbH 73 73 What's New in Apache HTTP Server 2.4 – 06.11..2012

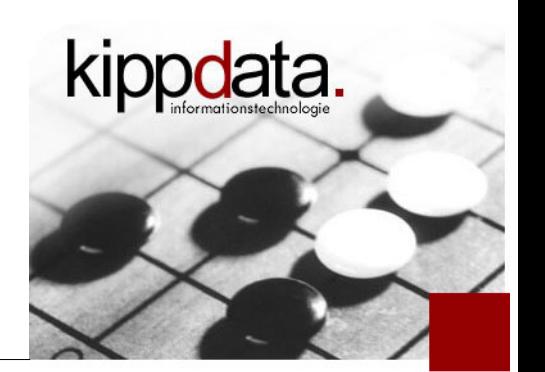

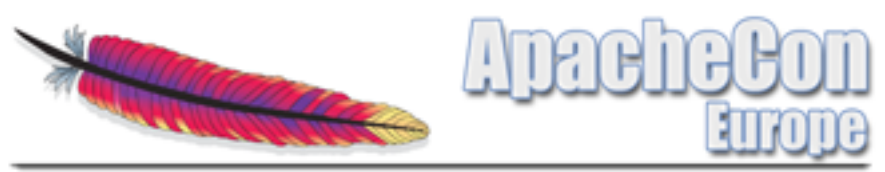

**Community** 

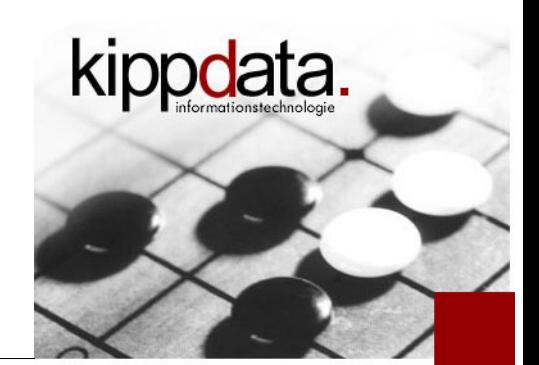

- **Building 2.4 releases** 
	- **Provide the needed dependencies (PCRE, OpenSSL), APR** can be taken out of the 2.4.3-deps-tar.bz2 download
	- Run configure, make
- **Building a snapshot** 
	- **Provide the auto tools (autoconf/automake/libtool)**
	- **Check out** http://svn.apache.org/repos/asf/httpd/httpd/branches/2.4.x/
	- Run  $\mu$ ./buildconf --with-apr=[dir] and  $-\text{with-}$ -apr-util=[dir]"
	- Run configure, make

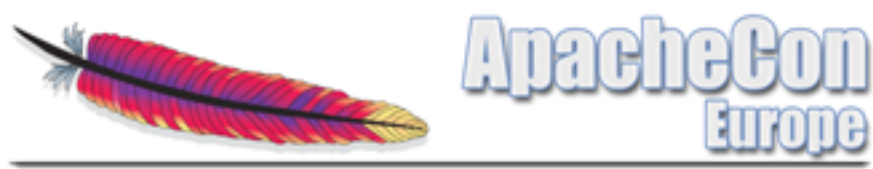

**Community** 

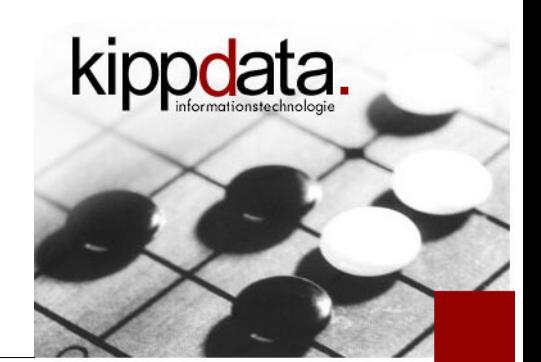

- **Feedback welcome!**
- **Contributions even more!** 
	- Sometimes we (the project) are a bit slow in reacting :(
	- But we are usually not unfriendly ;)

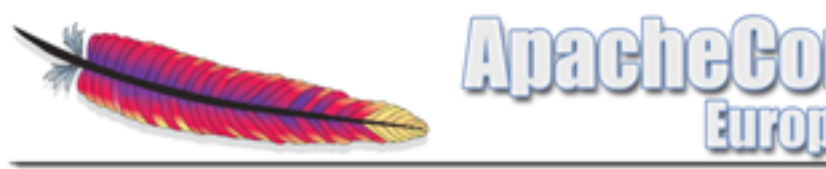

## Agenda

- **Warm Up**
- **Version Overview**
- **MPMs**
- **Core: Logging, Expression Parser, Define**
- **Nodules**
- **-** Community
- **Discussion!**

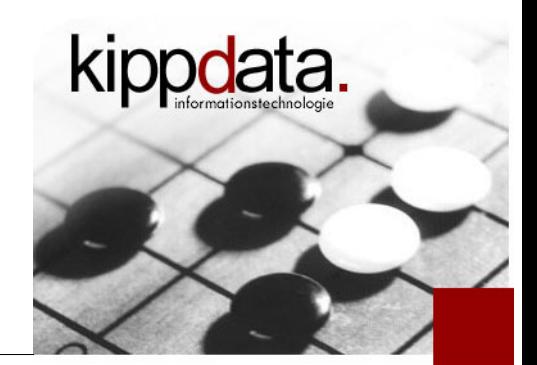

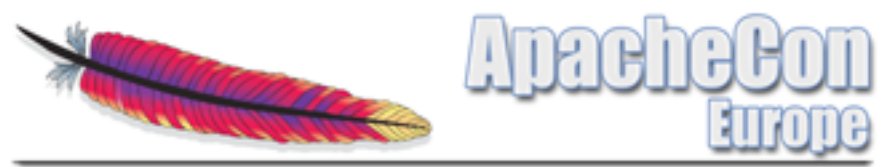

**Discussion** 

**- Any questions?** 

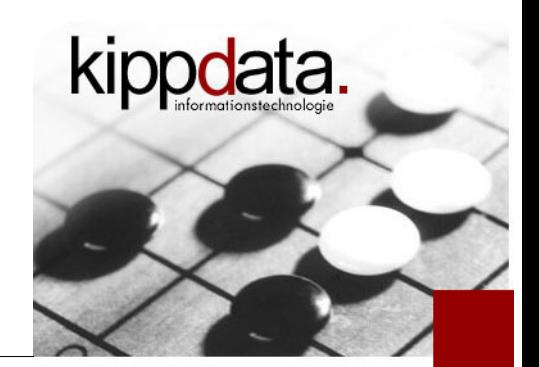